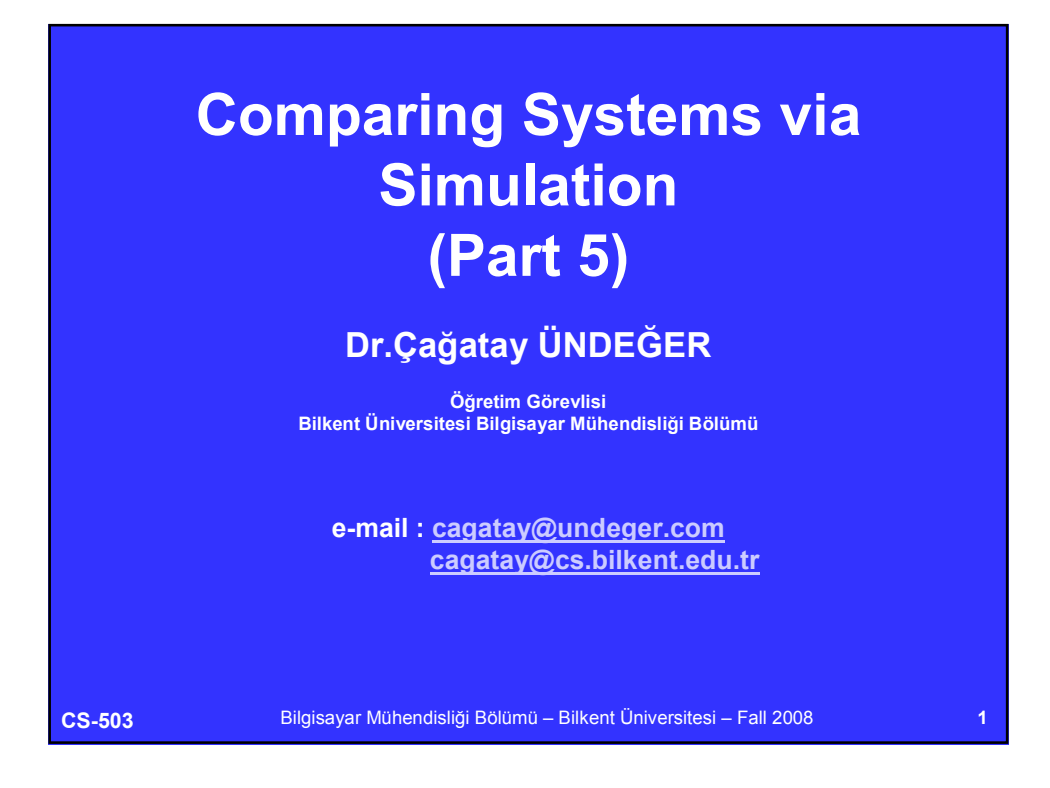

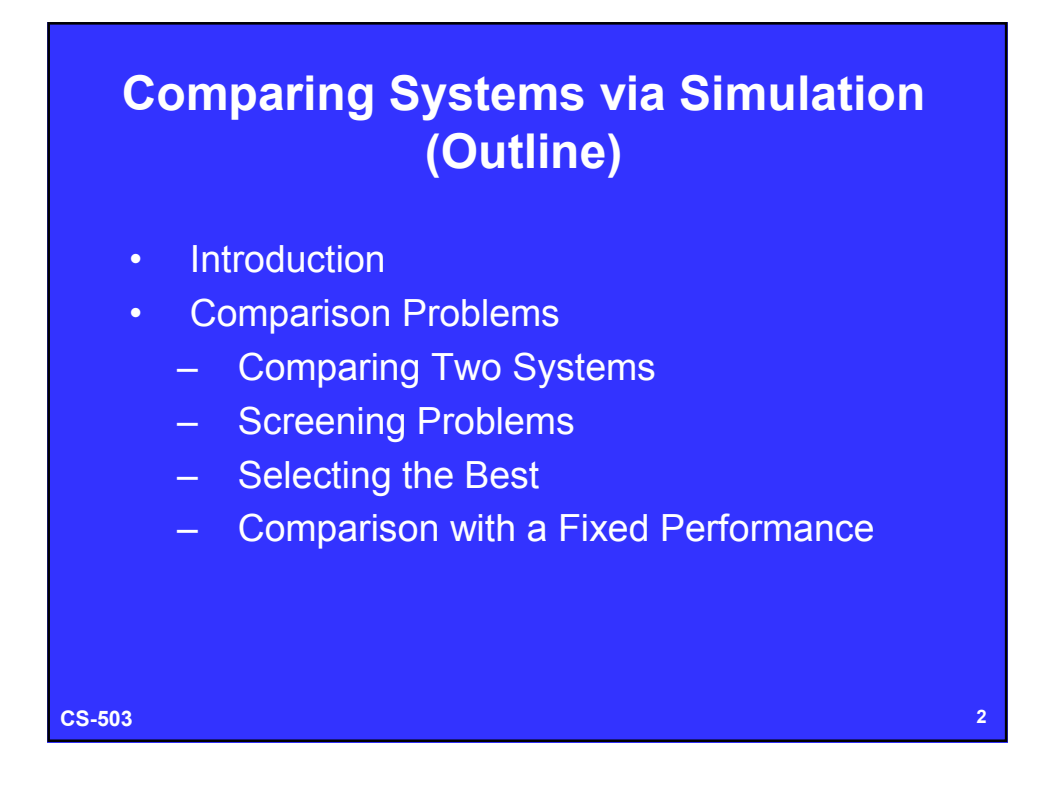

## **Introduction**

- Simulation experiments are usually performed to compare some alternative solutions/designs.
- Method that is appropriate depends on the type of comparison (problem) and output data.

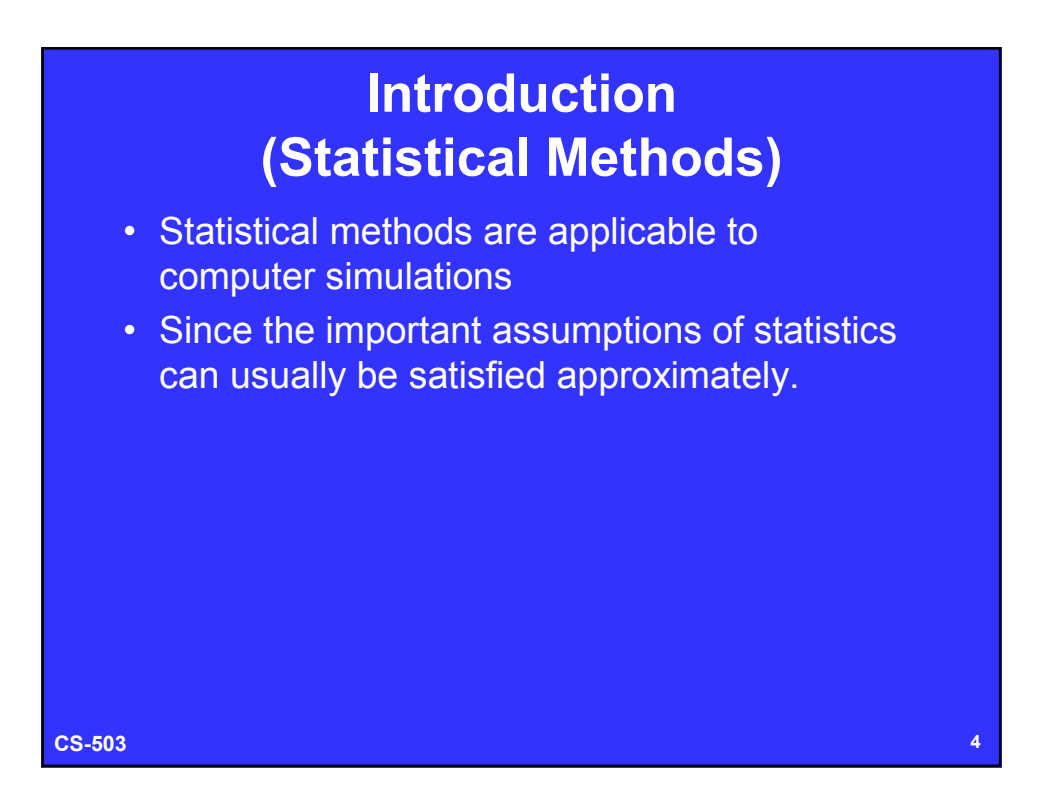

# **Introduction (Assumptions)**

- Normally distributed data can be secured by batching large number of outputs.
- Independence can be obtained by controlling random-number assignments.
- Multiple-stage sampling is feasible because a subsequent stage can be initialized simply;
	- By retaining the final random number seed from the preceding stage or
	- By regenerating the entire sample.

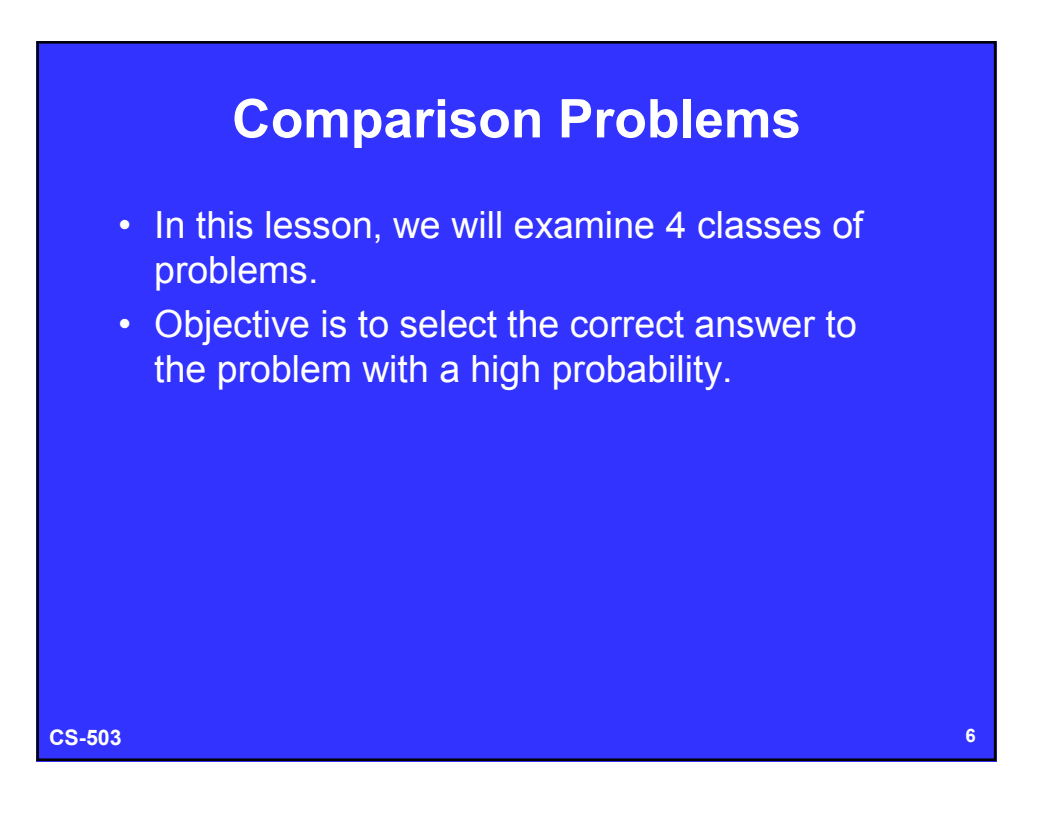

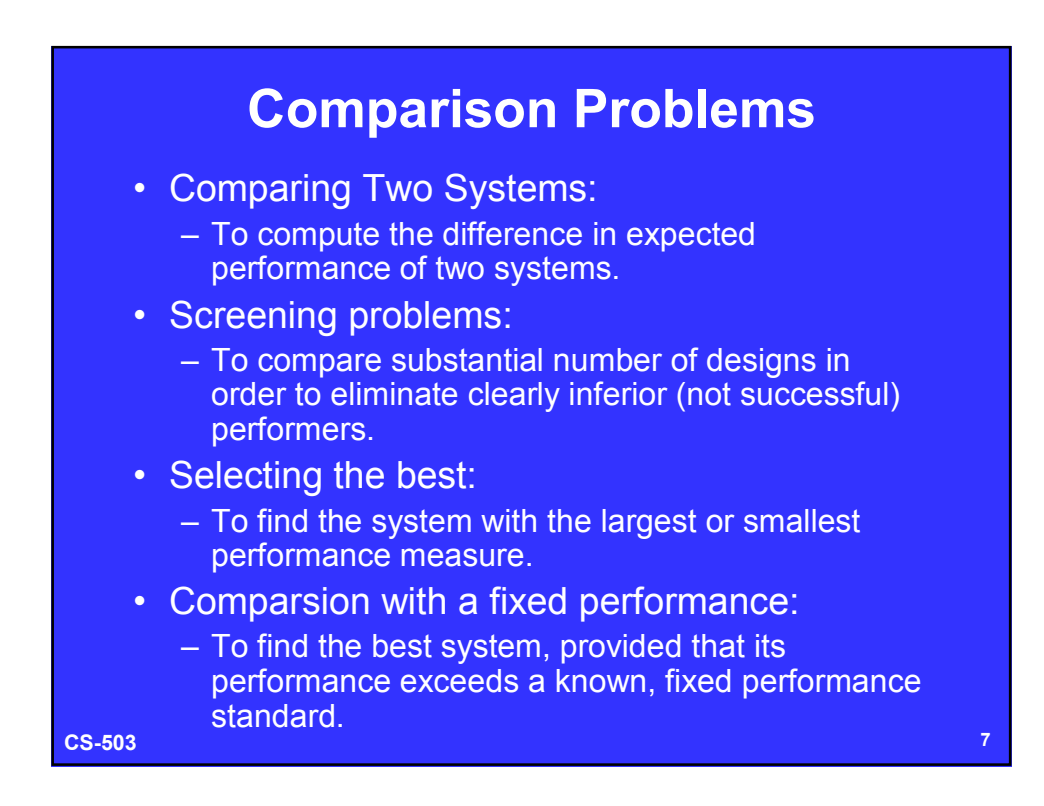

# **Comparison Problems (Background)**

- Compare *k* different system (design points) via simulation.
- Let *Y* be a random variable that represents the output.
- Let *Yij* represents the *j th* simulation output (replication or batch) of *i th* system.
- Let  $n_i$  be the number of replications/batches from *i th* system.
- Simulations of design points are either independent or using common random numbers.

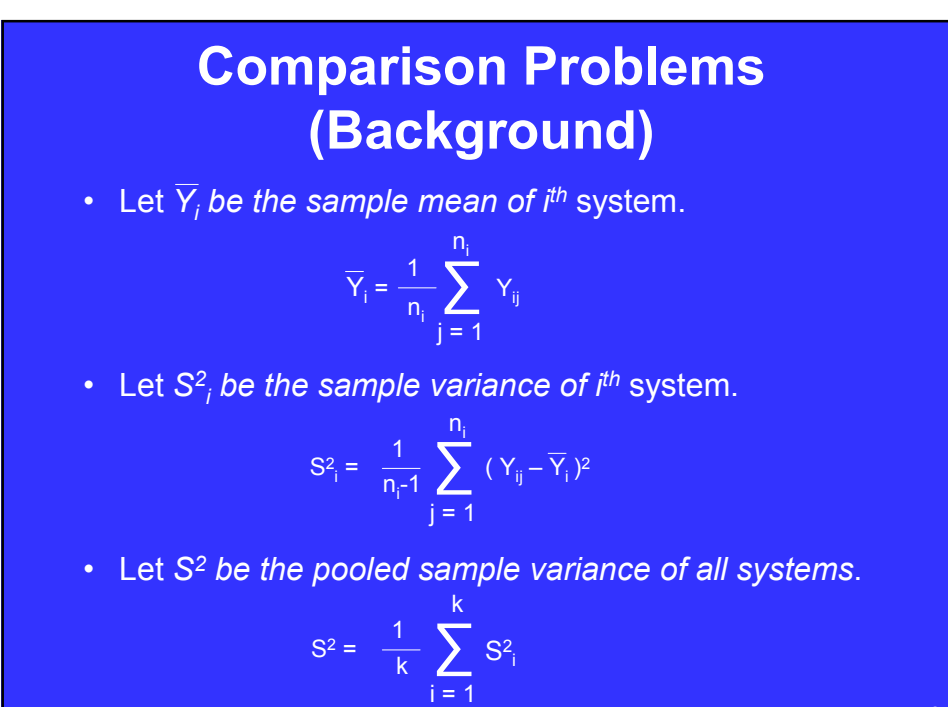

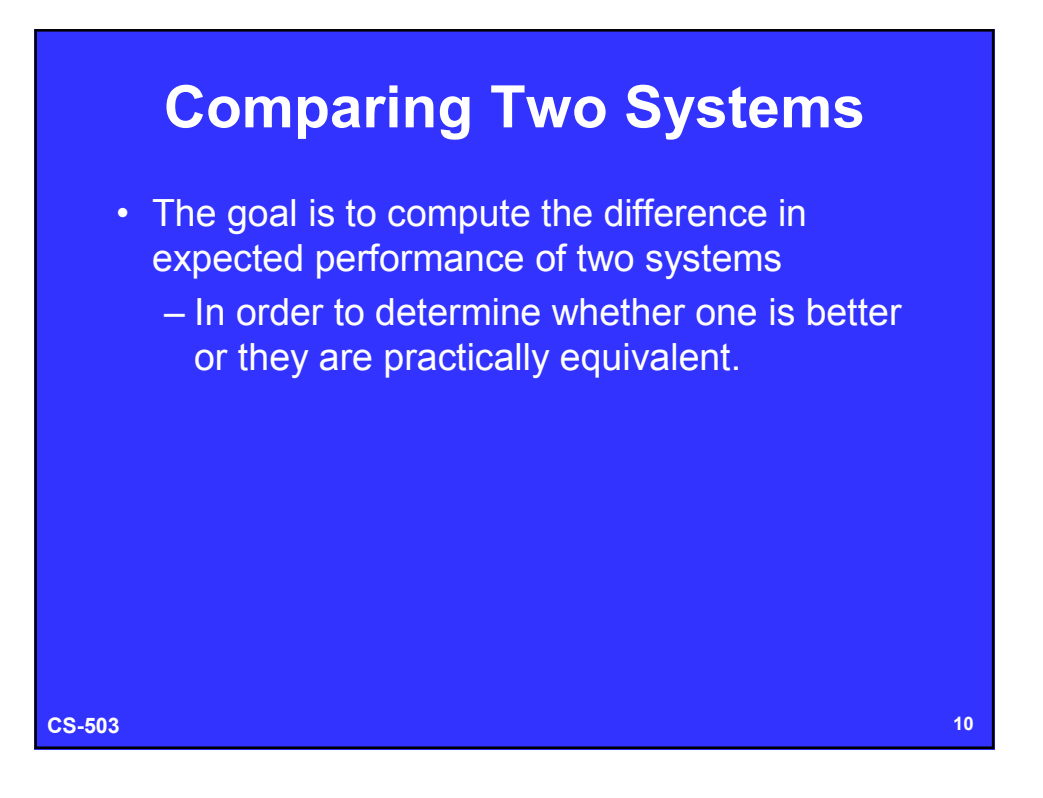

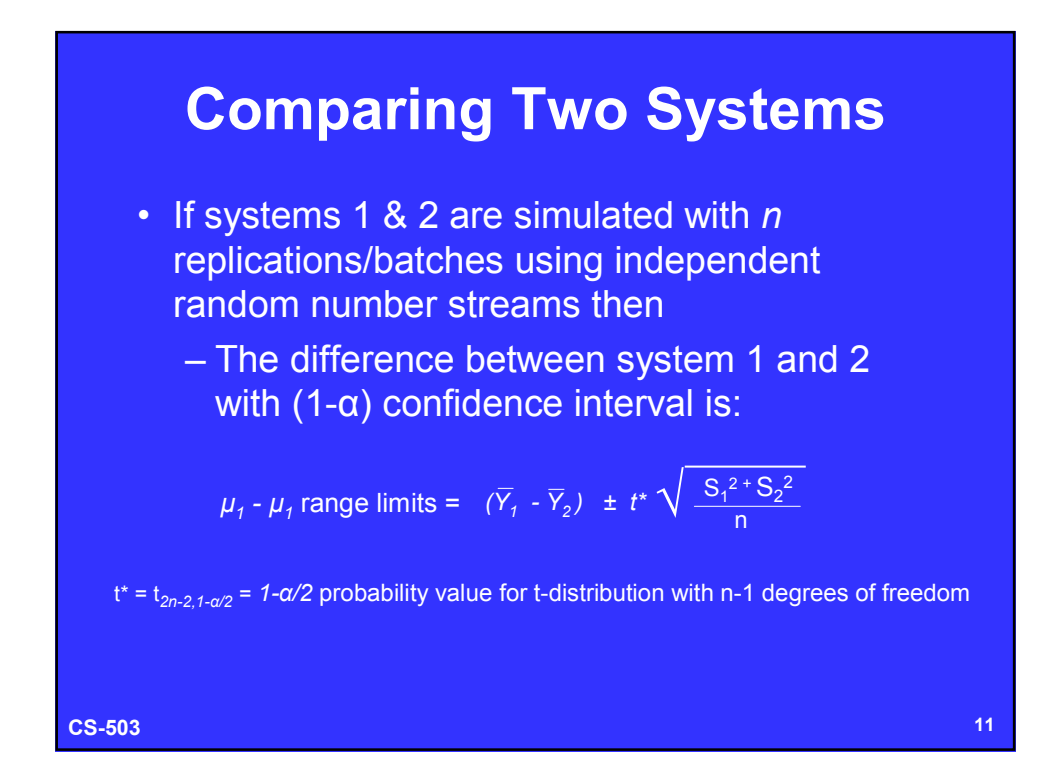

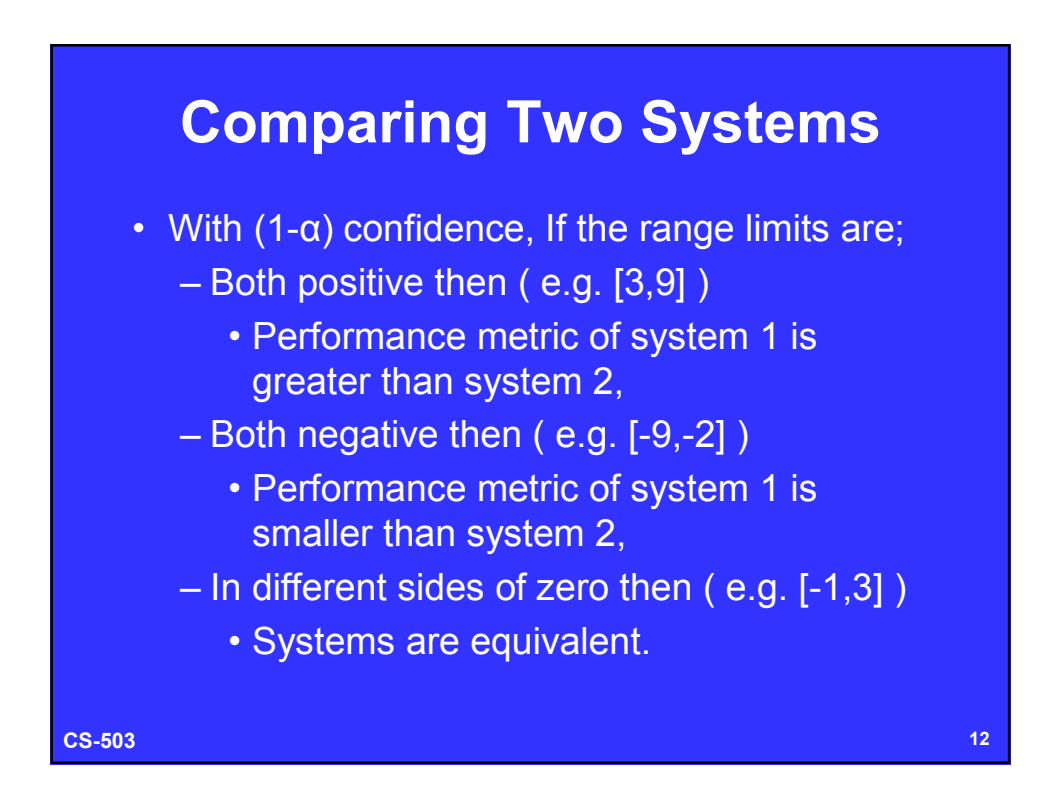

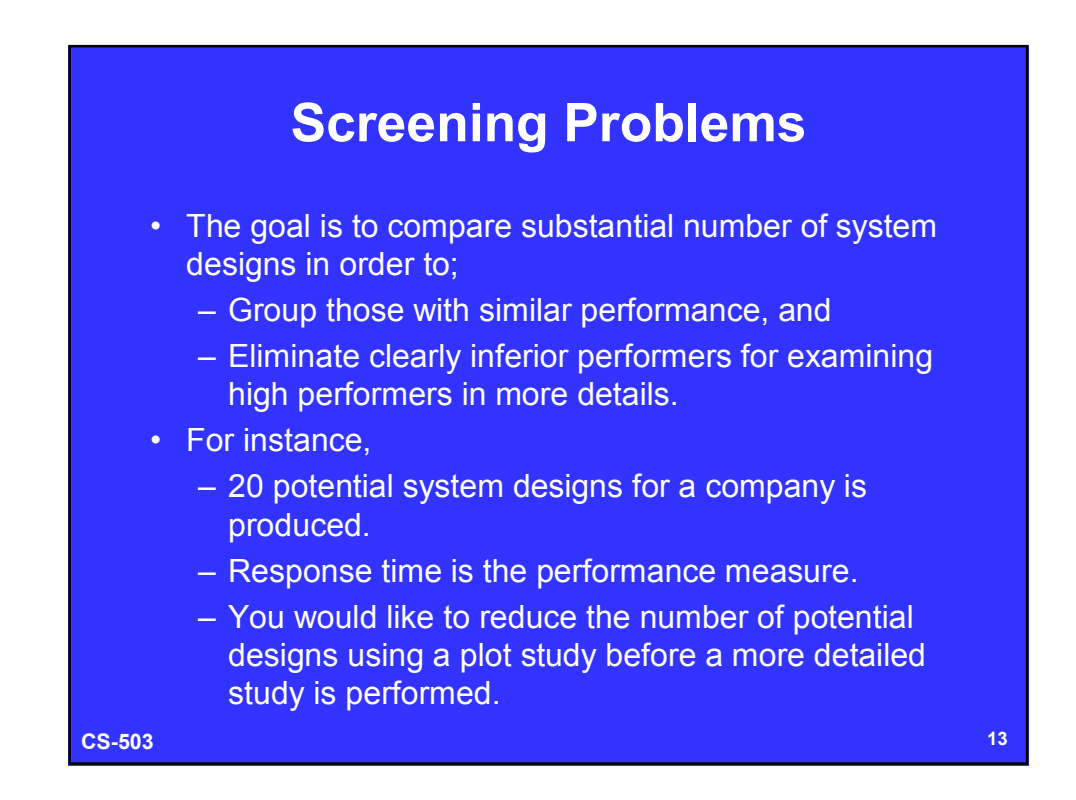

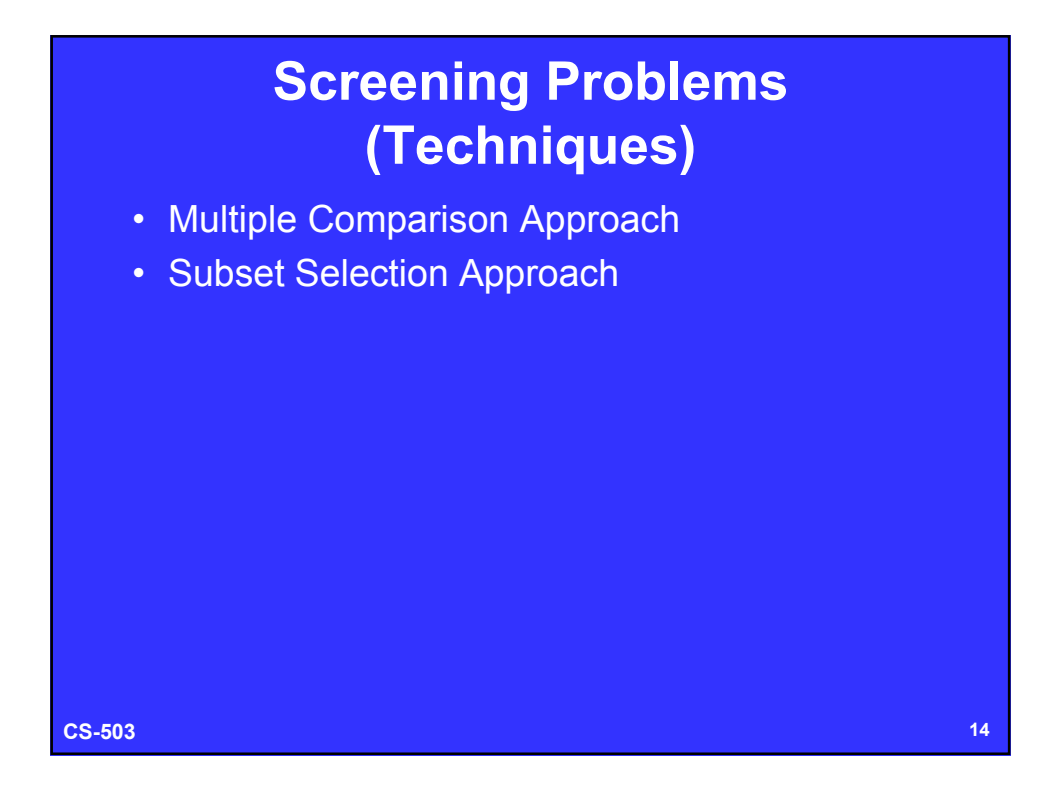

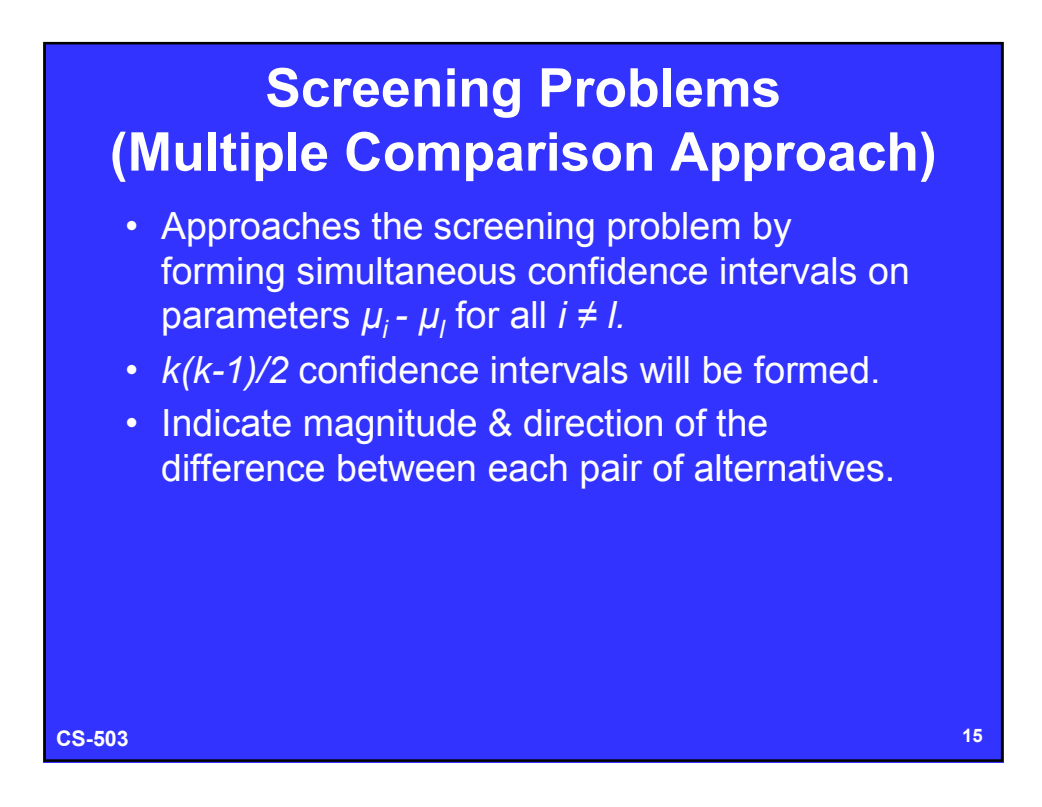

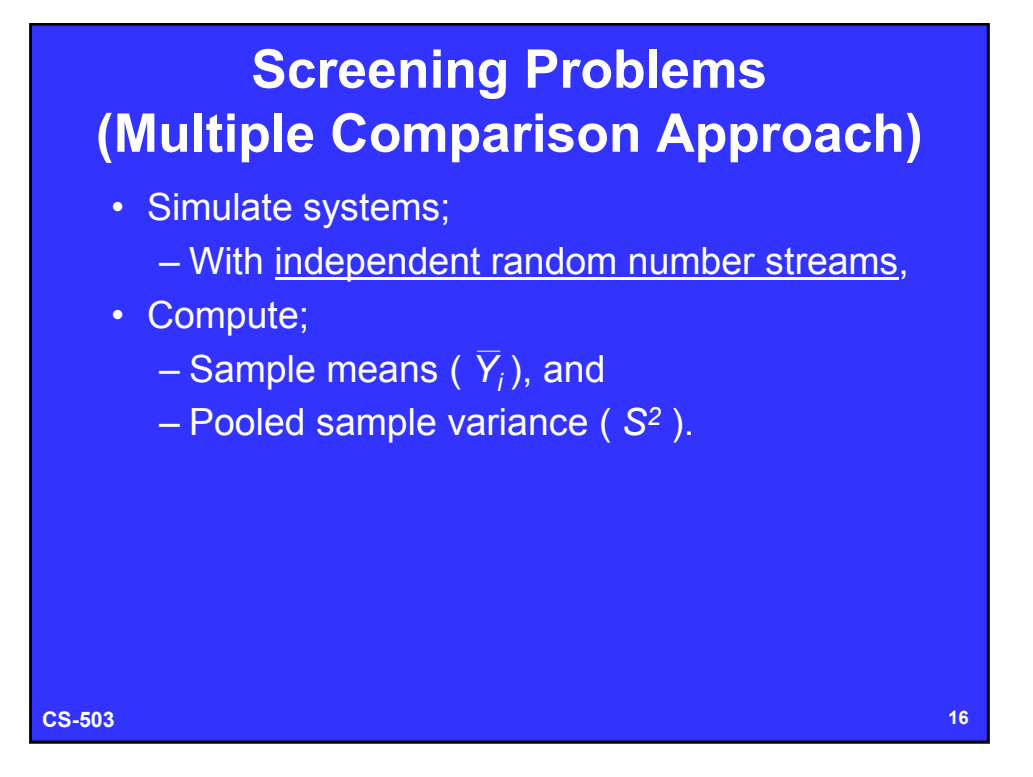

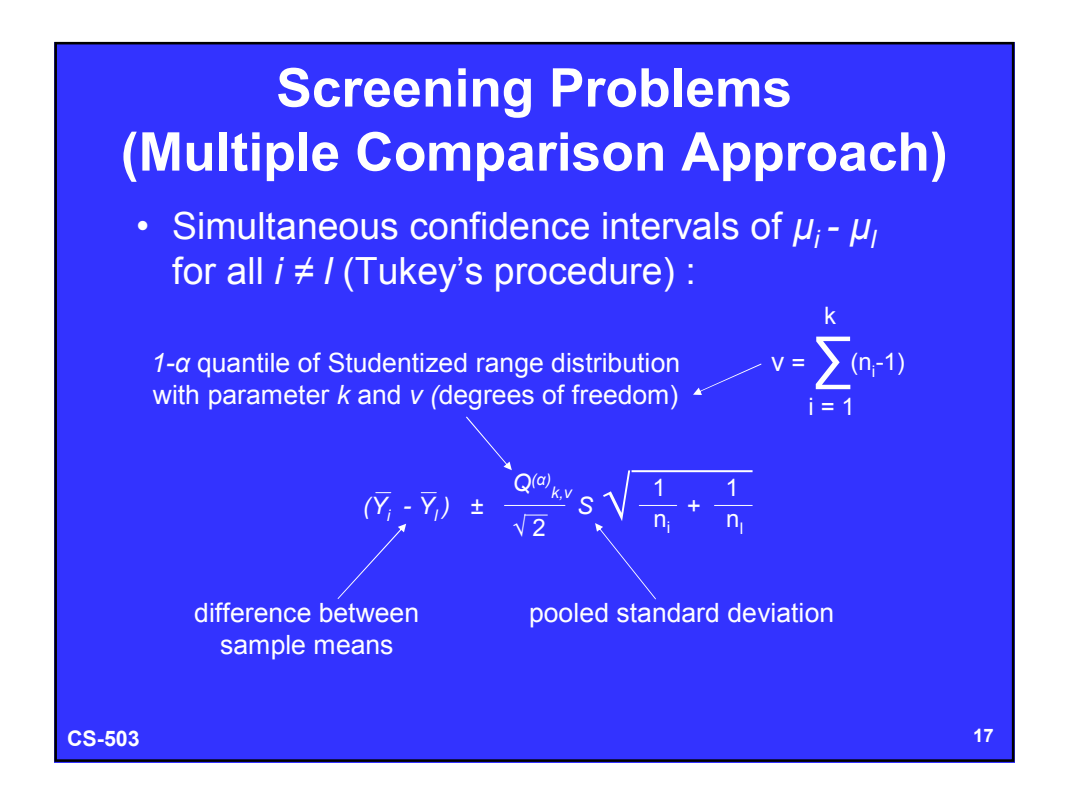

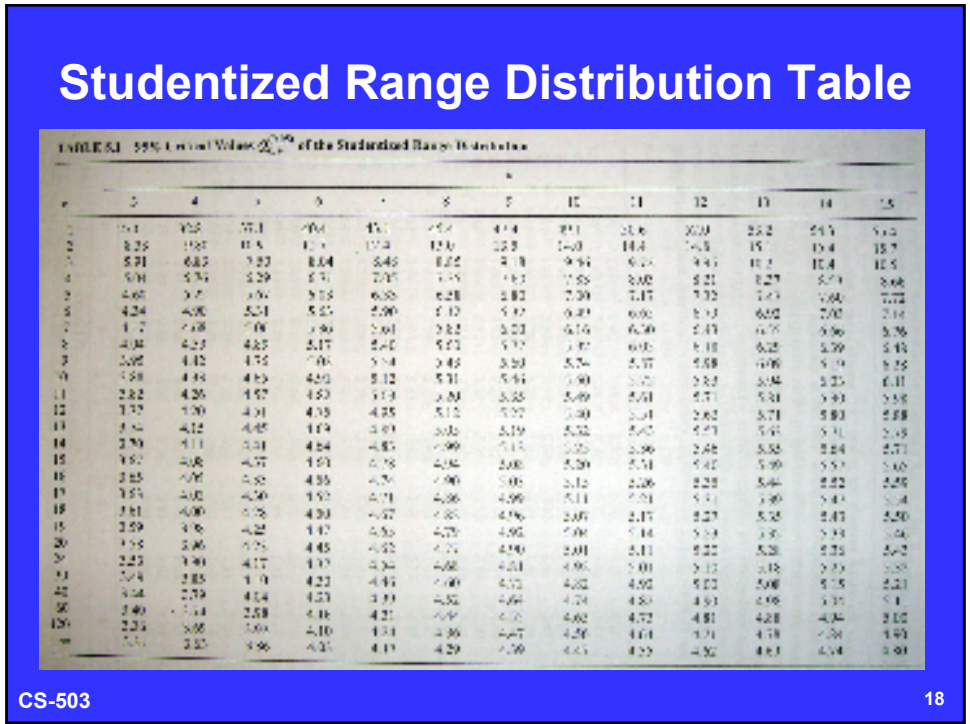

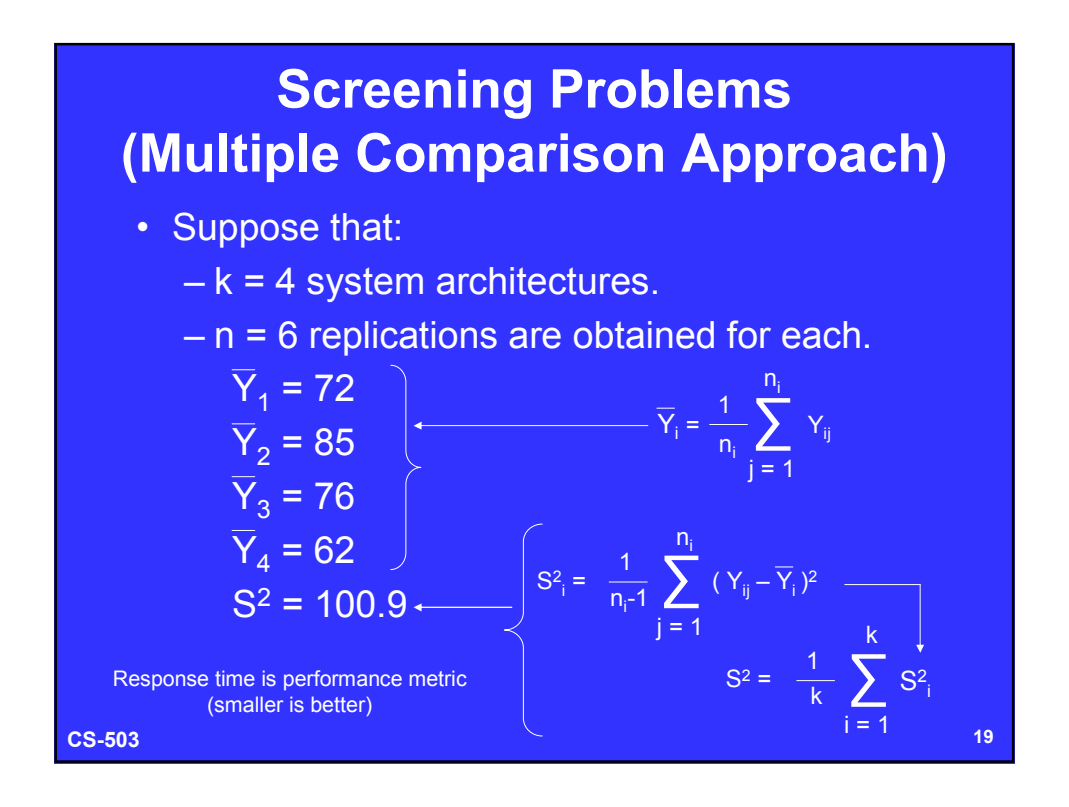

### **CS-503 20 Screening Problems (Multiple Comparison Approach)** • Suppose that: – Objective is to eliminate system architectures with low performance (high response time) with 0.95 confidence. – So compare pairs:  $\cdot$  1 and 2 • 1 and 3  $\cdot$  1 and 4 • 2 and 3 • 2 and 4  $\cdot$  3 and 4

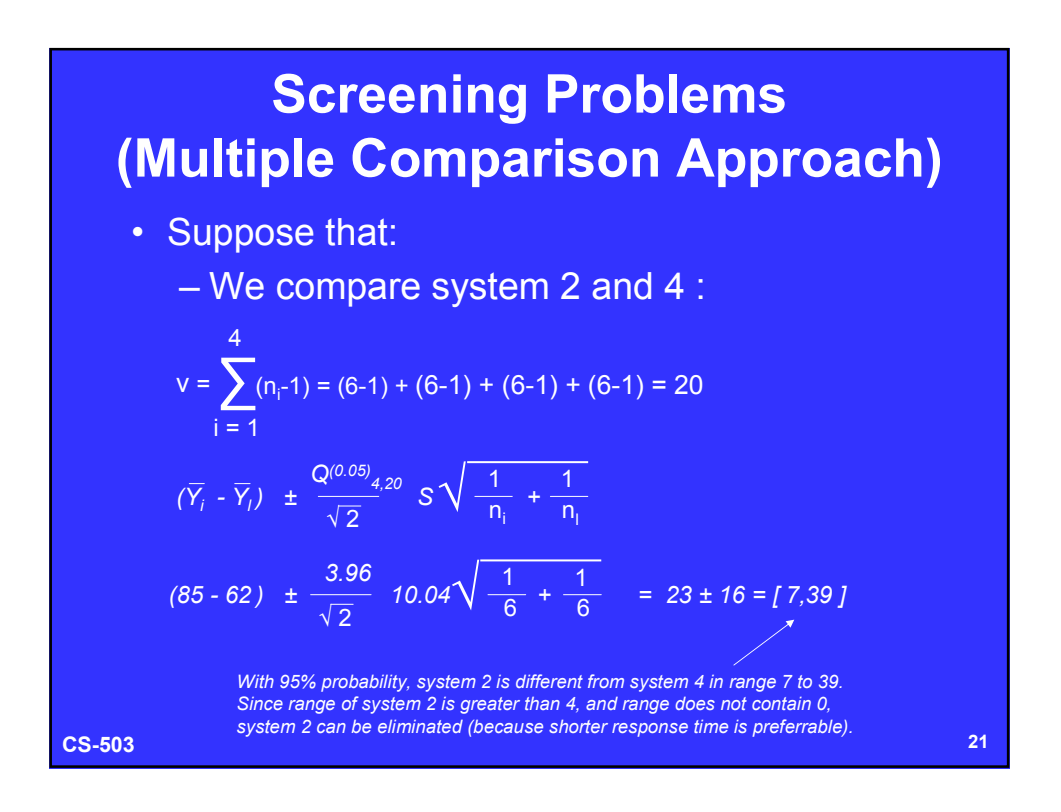

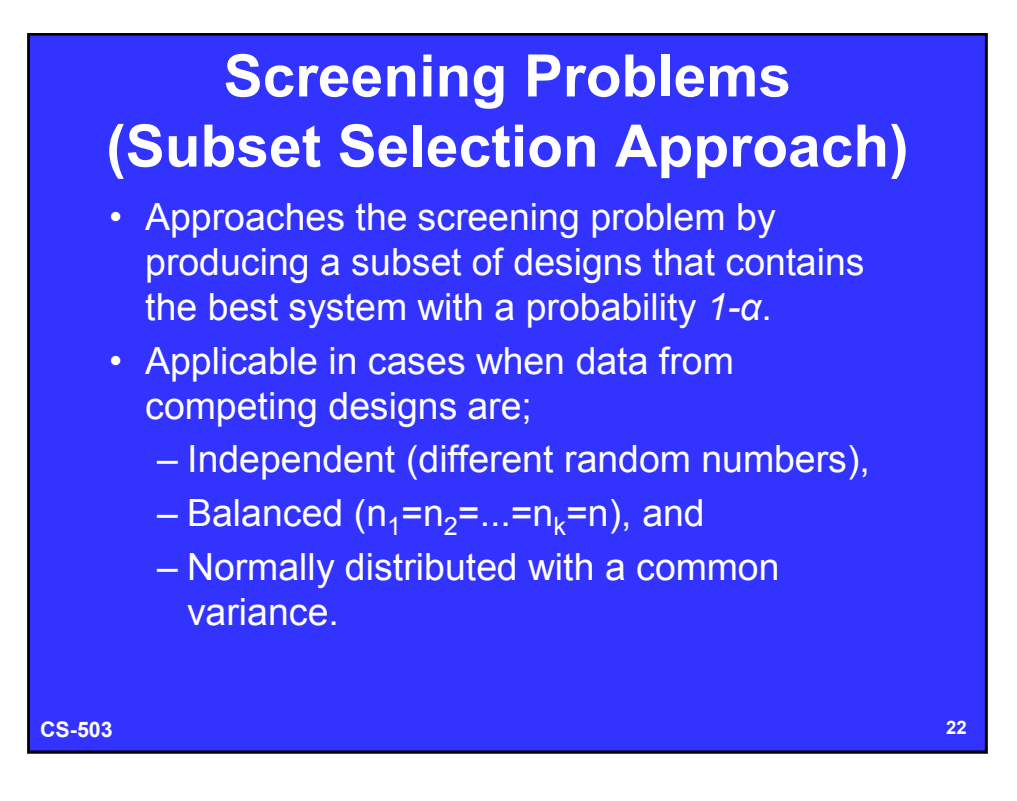

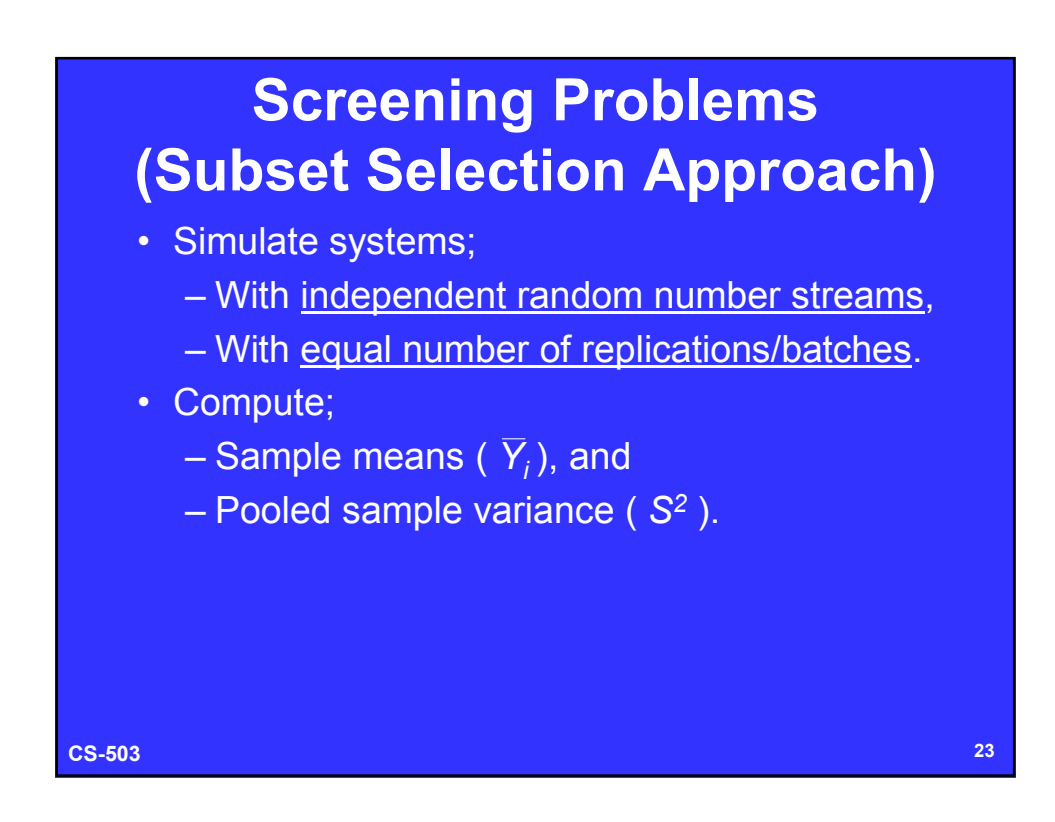

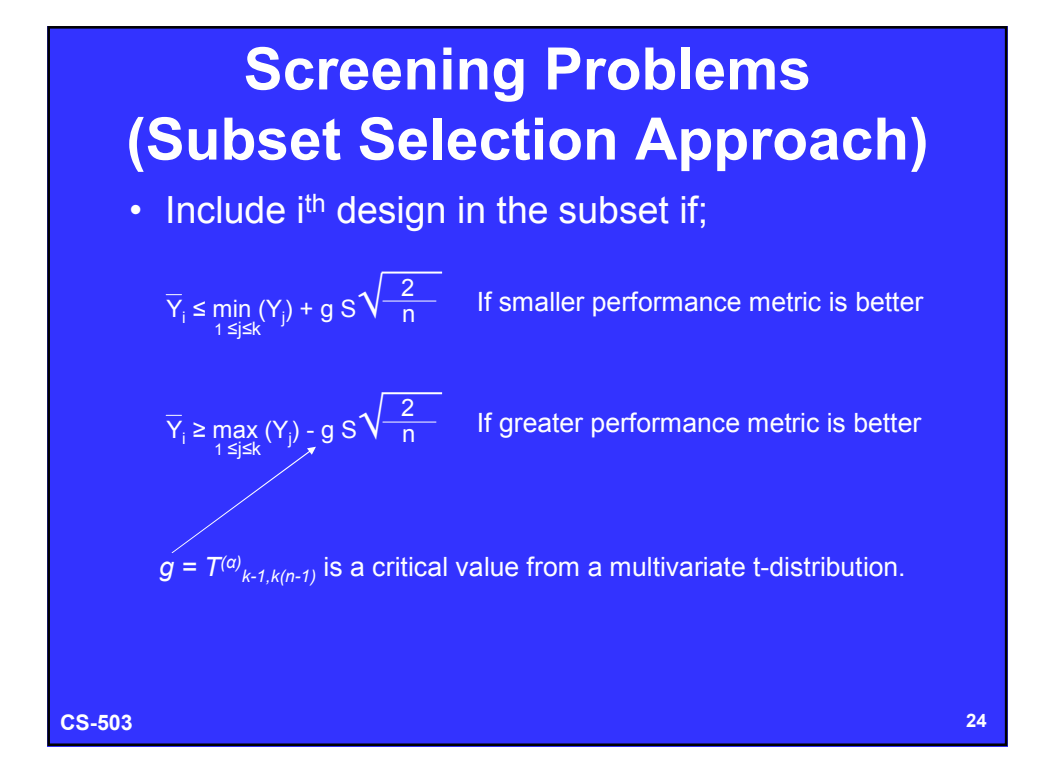

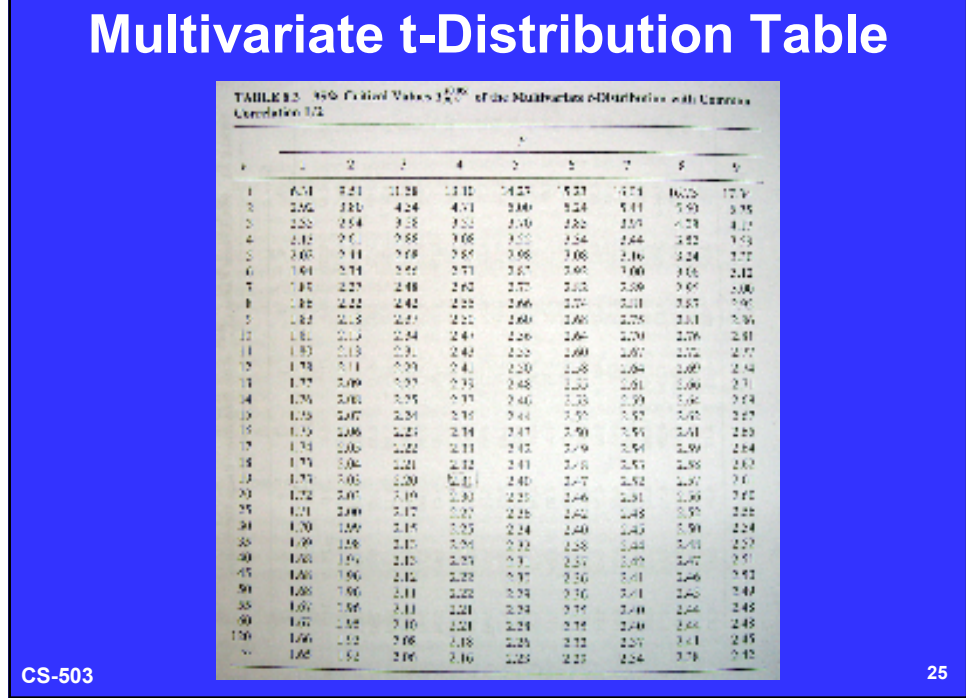

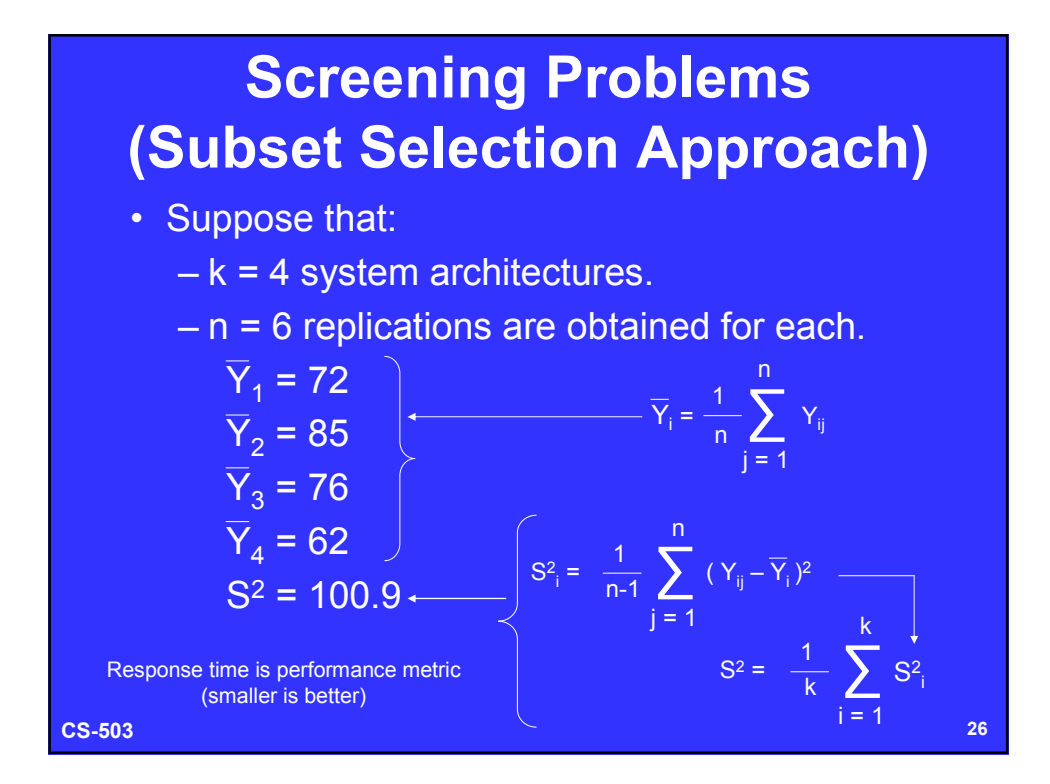

#### 13

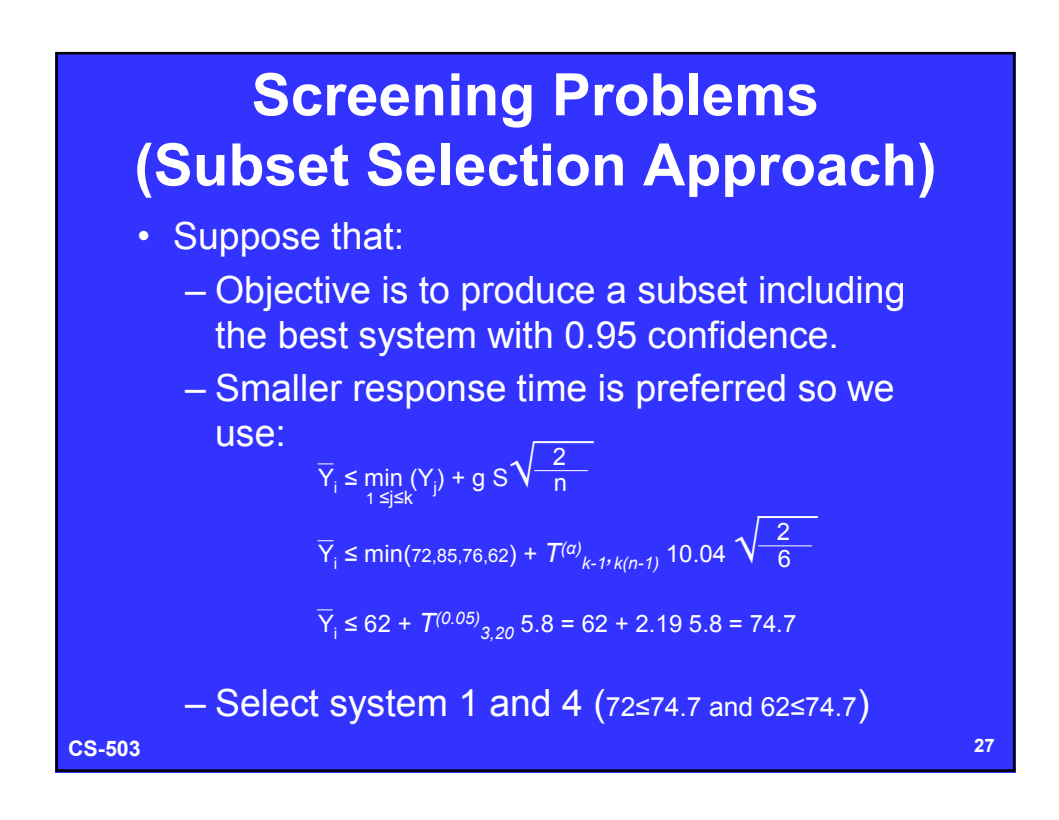

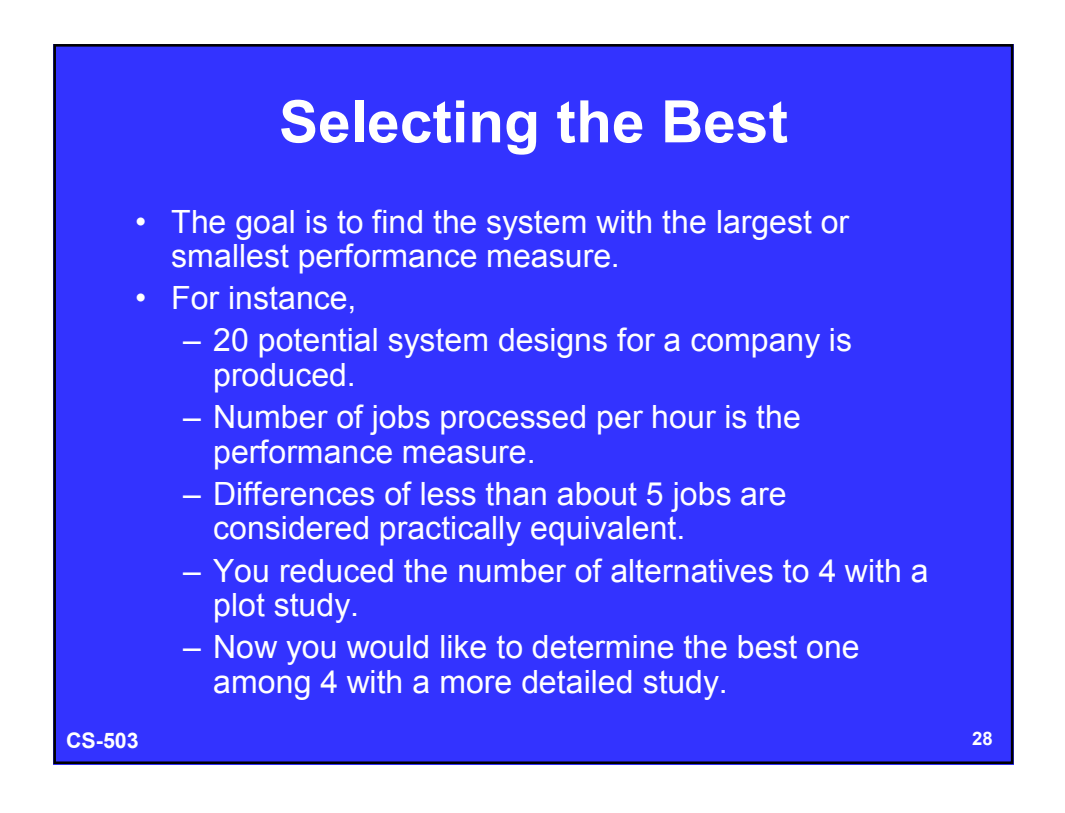

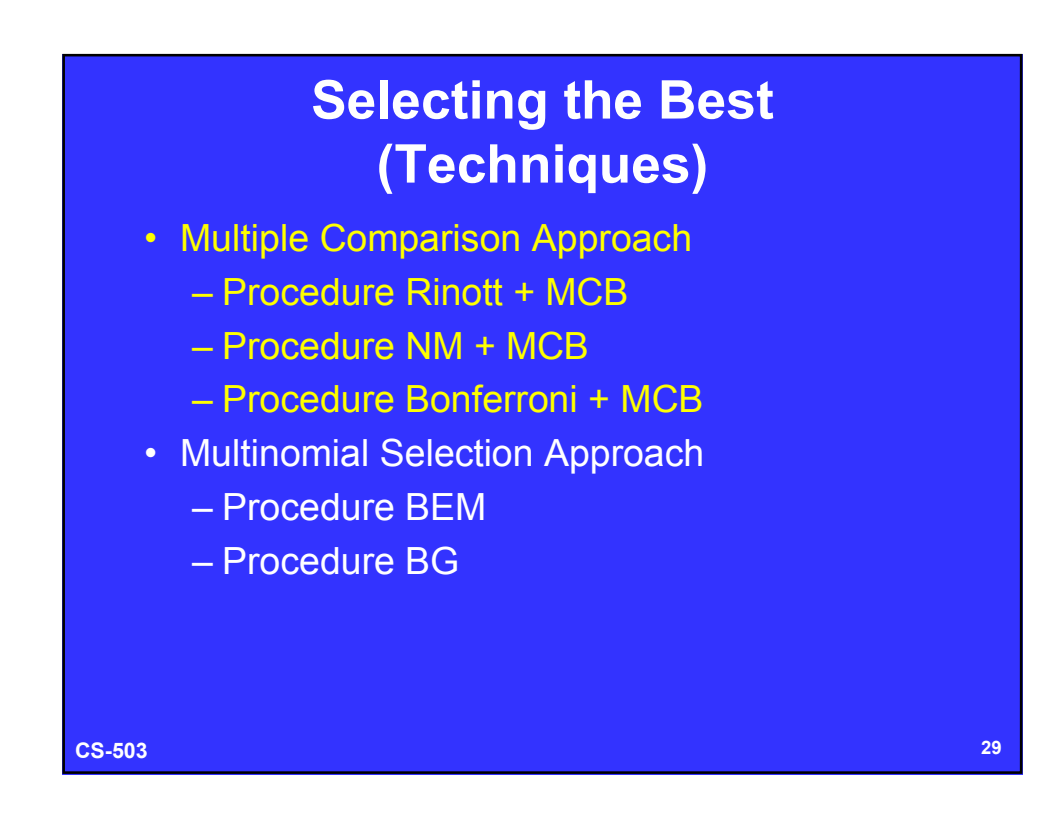

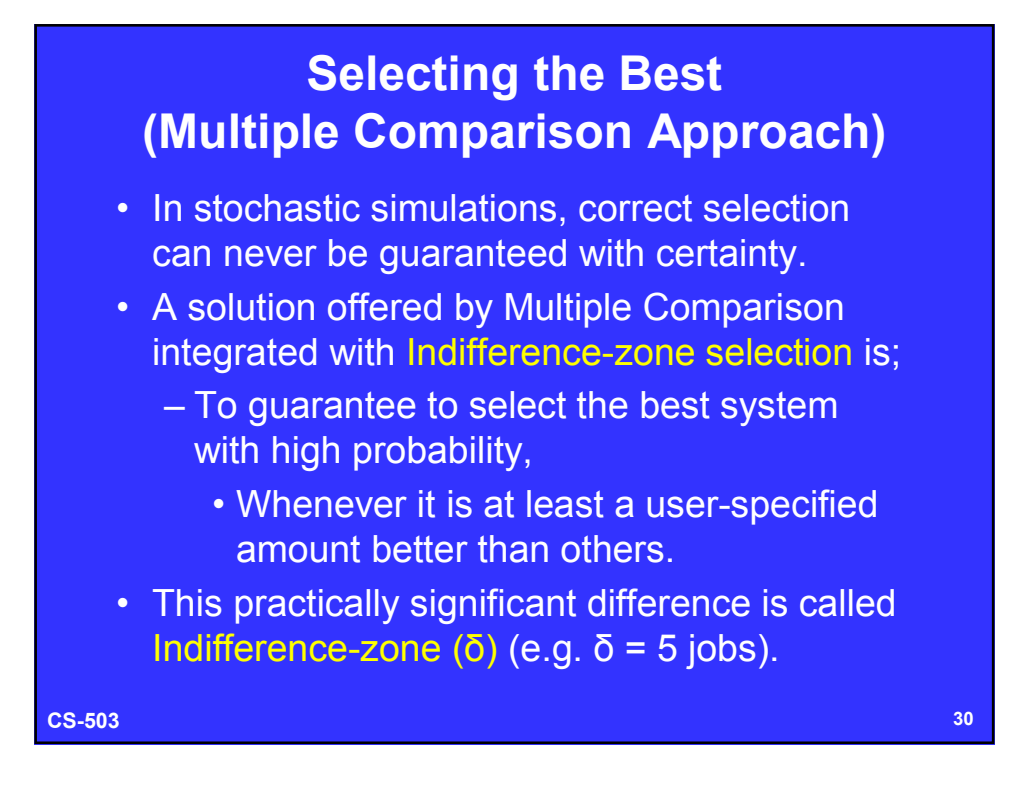

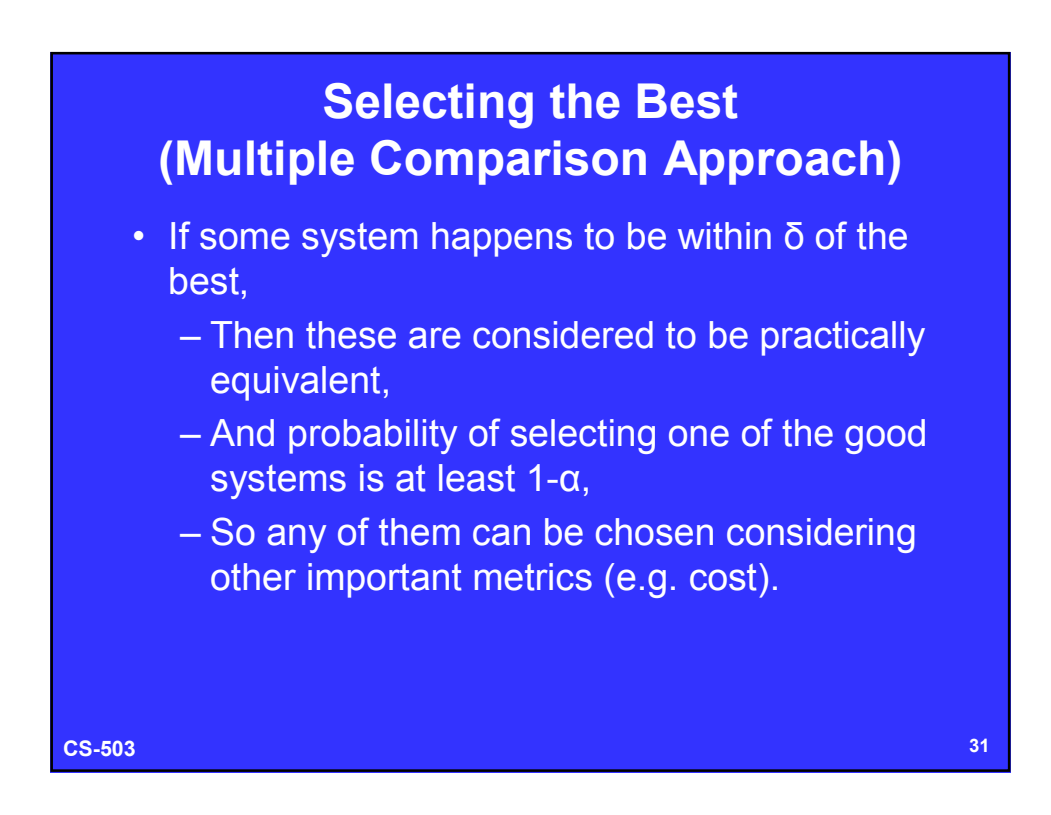

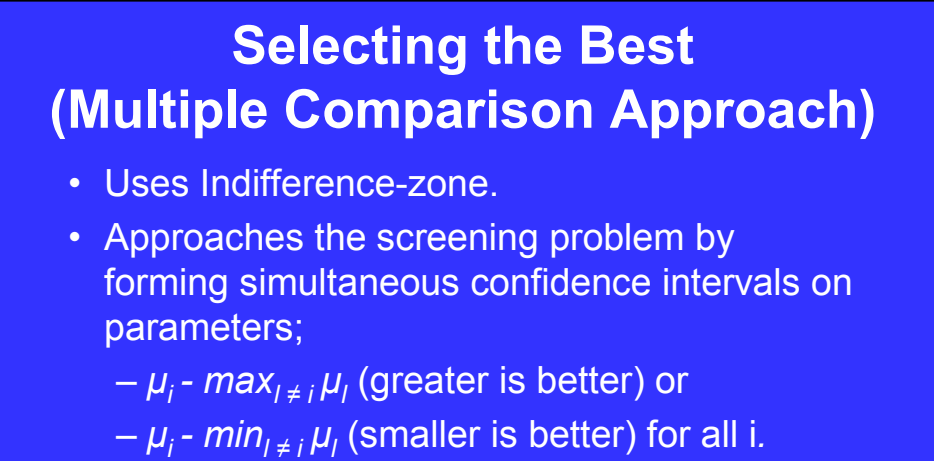

• Bound the difference between expected performance of each system and the best of the others, with probability *1-α.*

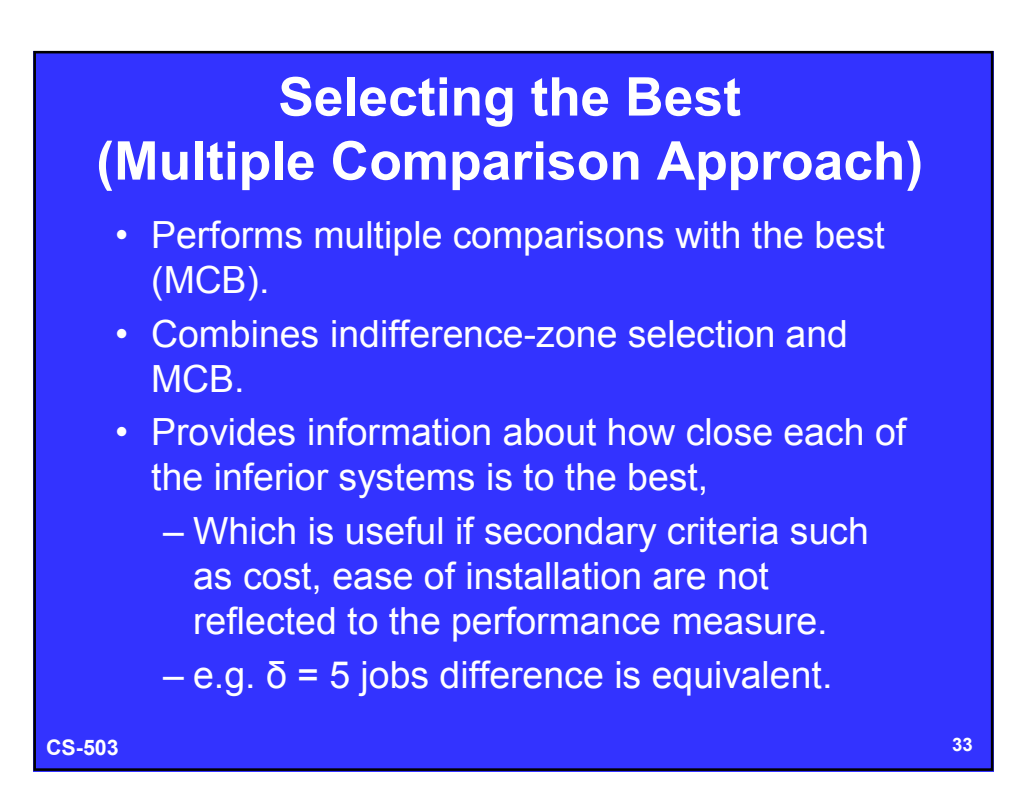

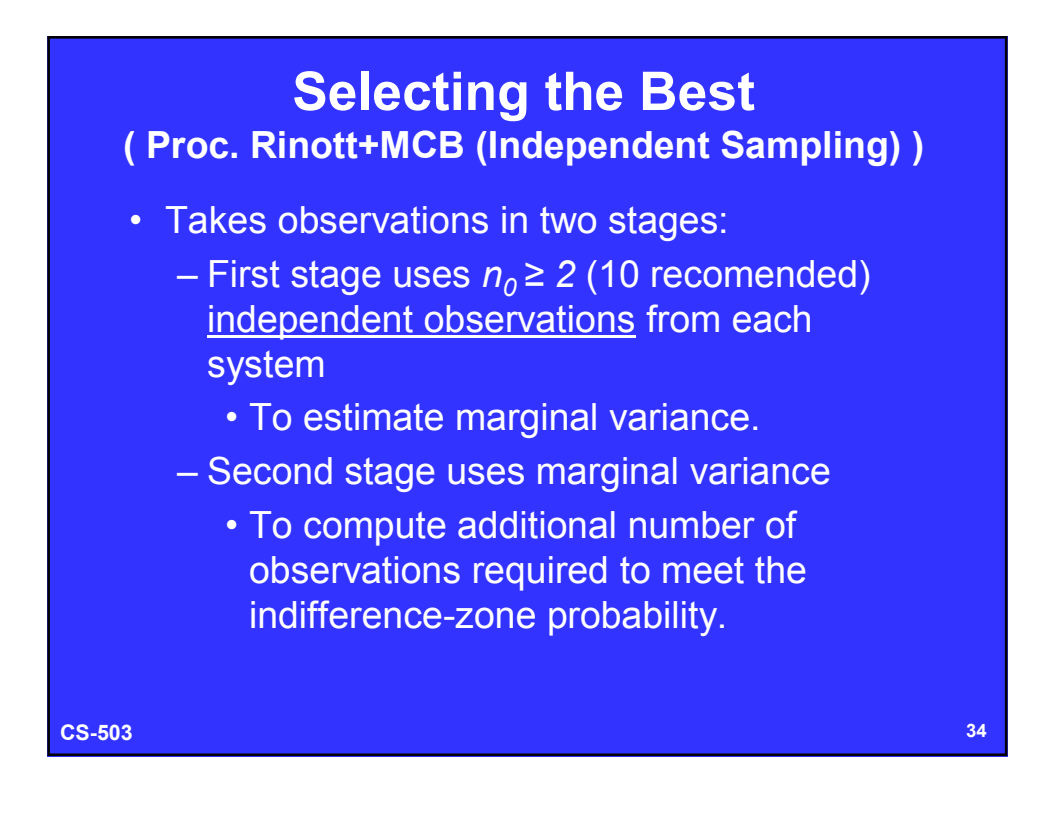

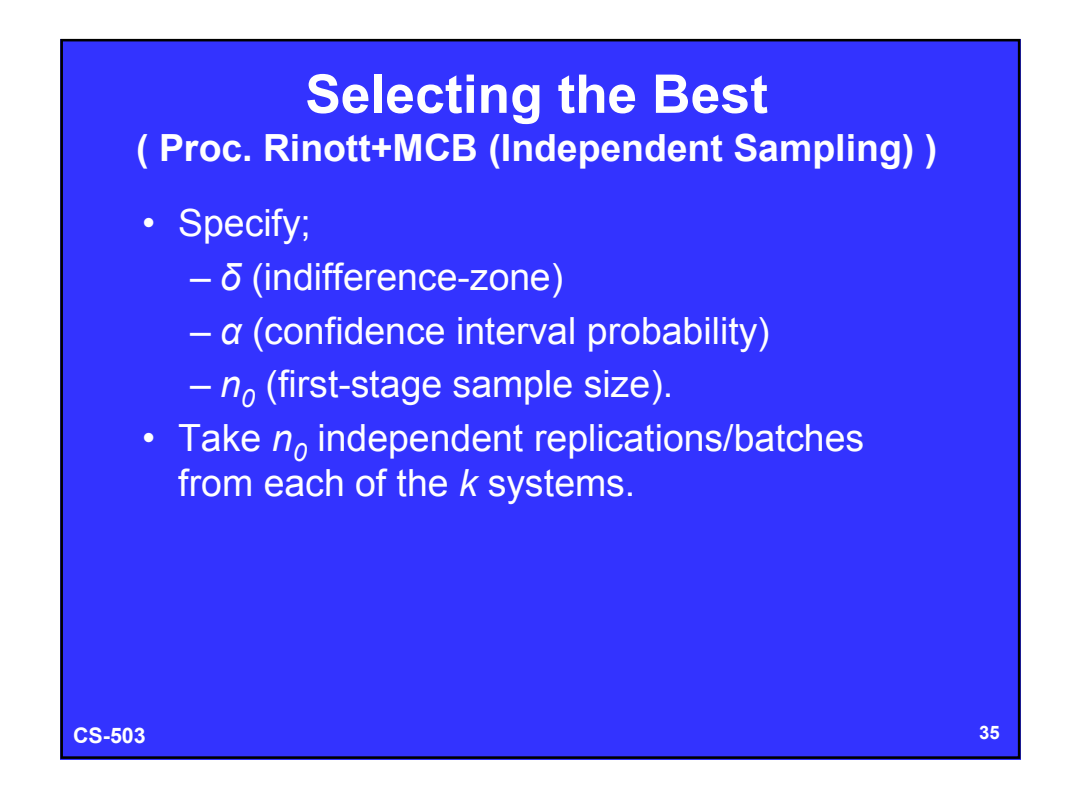

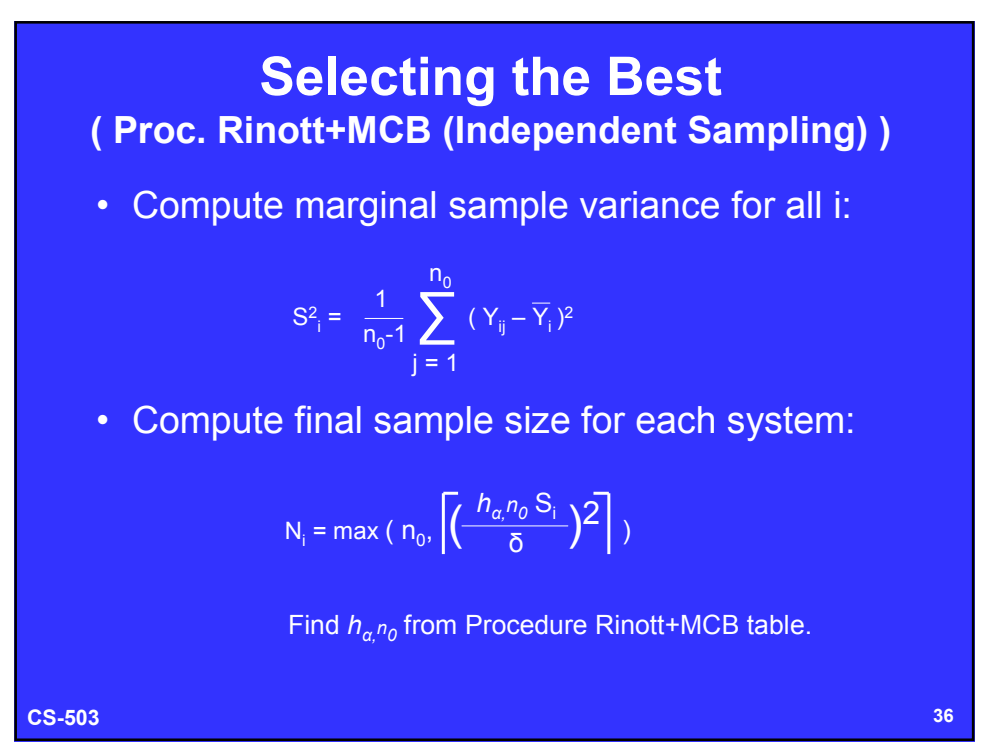

18

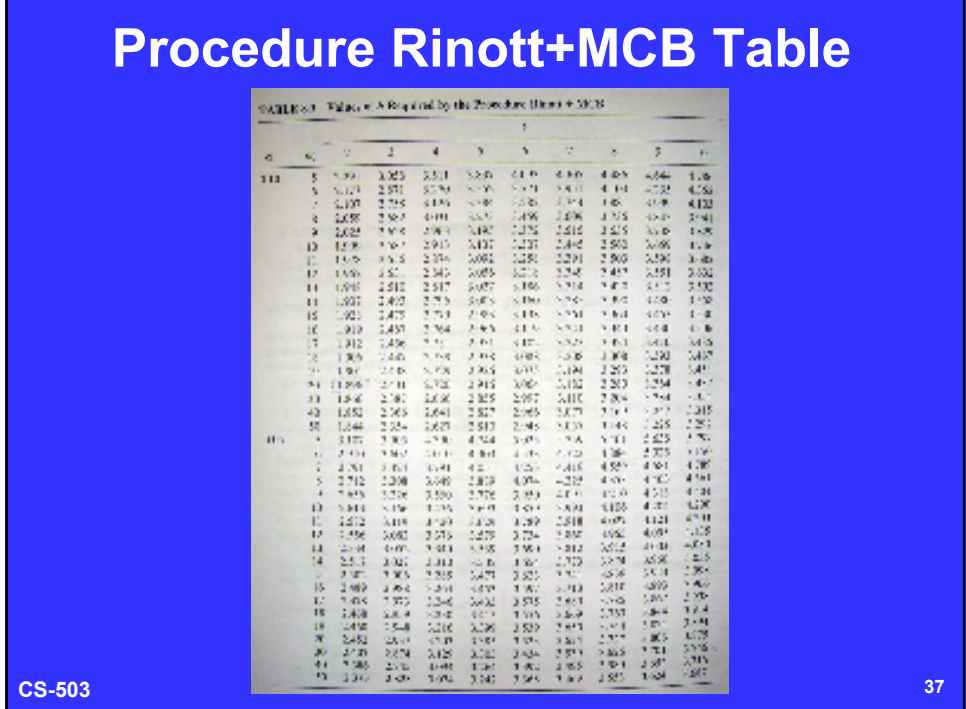

### **CS-503 38 Selecting the Best ( Proc. Rinott+MCB (Independent Sampling) )** • For each system i,  $-$  Take  $N_i - n_o$  additional (or restart all) observations independently of the first-stage. – Compute overall sample mean: • Select system with; – Largest  $\overline{\mathsf{Y}}_{\mathsf{i}}$  (greater is better) or – Smallest  $\overline{\mathsf{Y}}_\mathsf{i}$  (smaller is better) as the best. ∑ j = 1  $N_i$  $\overline{\overline{Y}}_i = \frac{1}{N} \sum Y_{ij}$  $\mathsf{N}_\mathsf{i}$

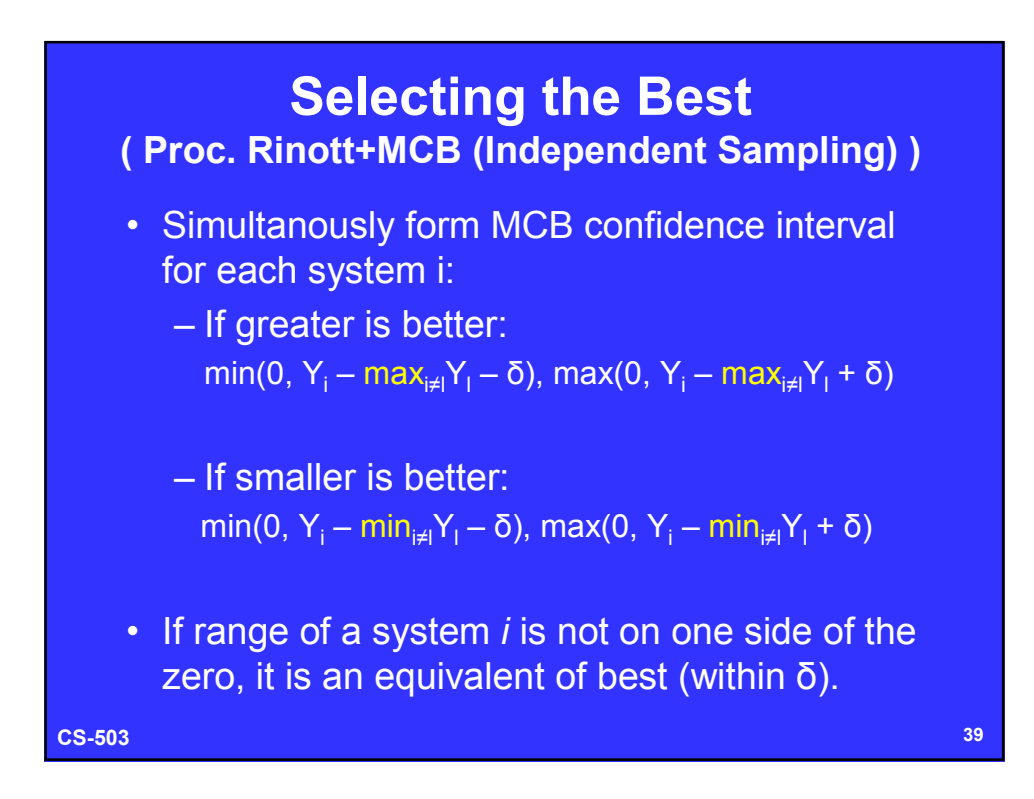

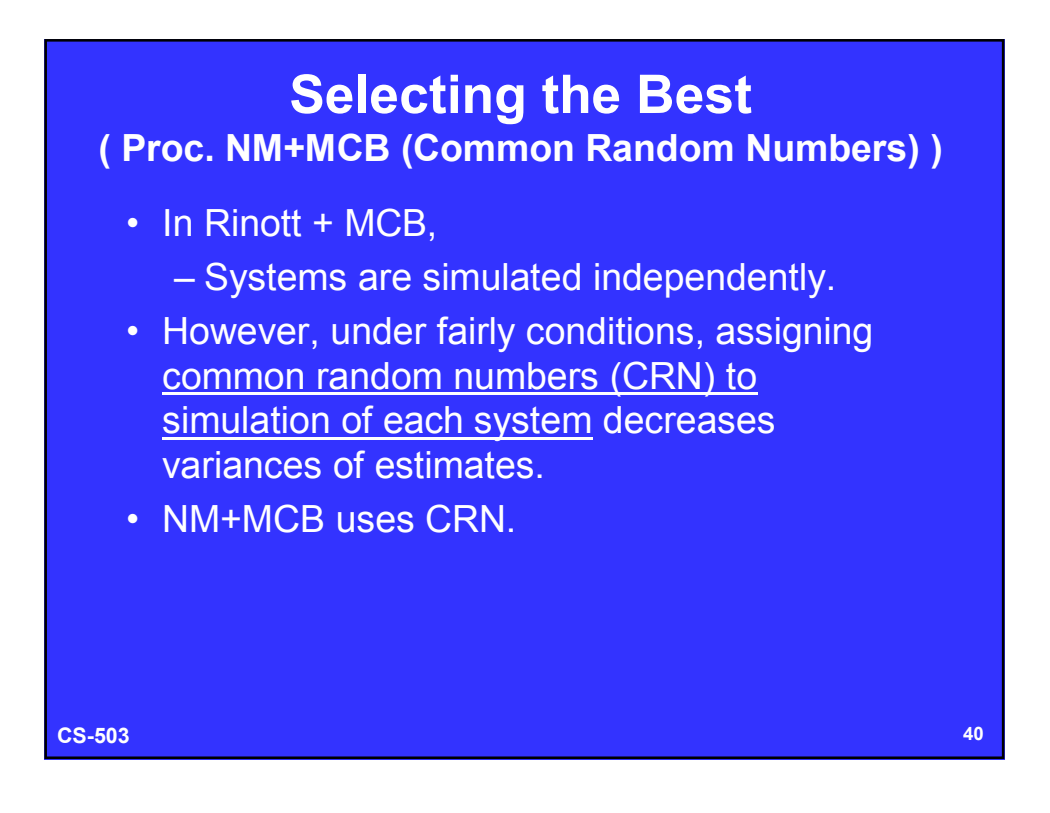

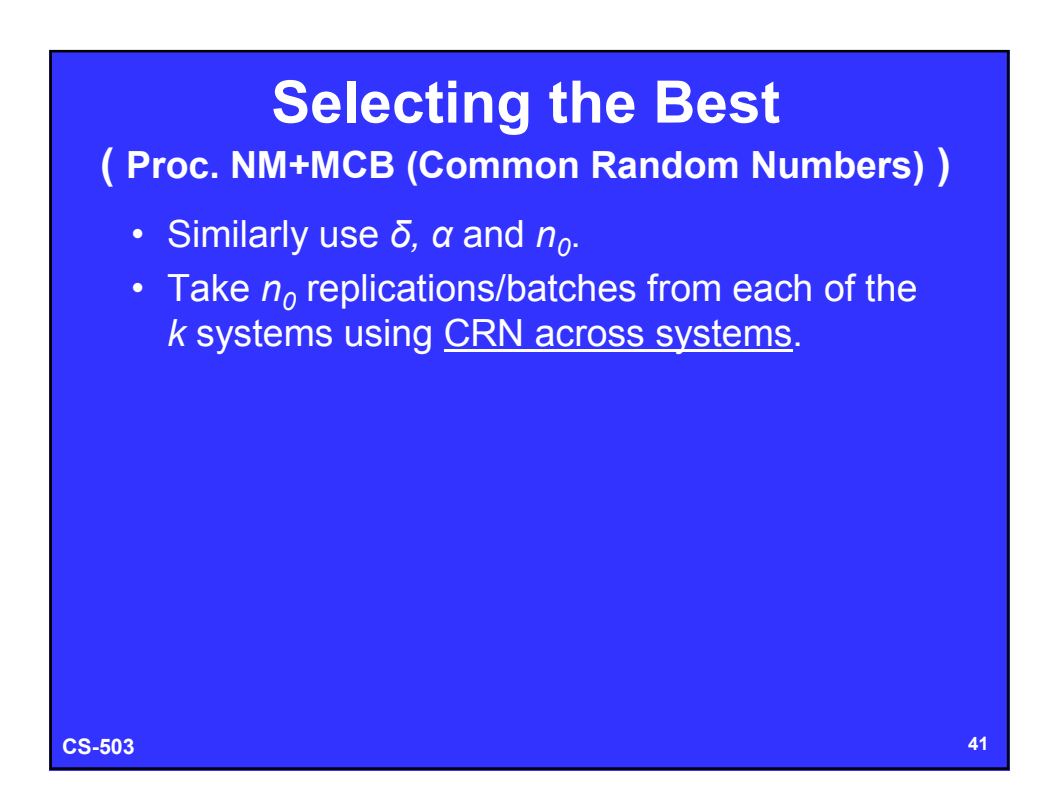

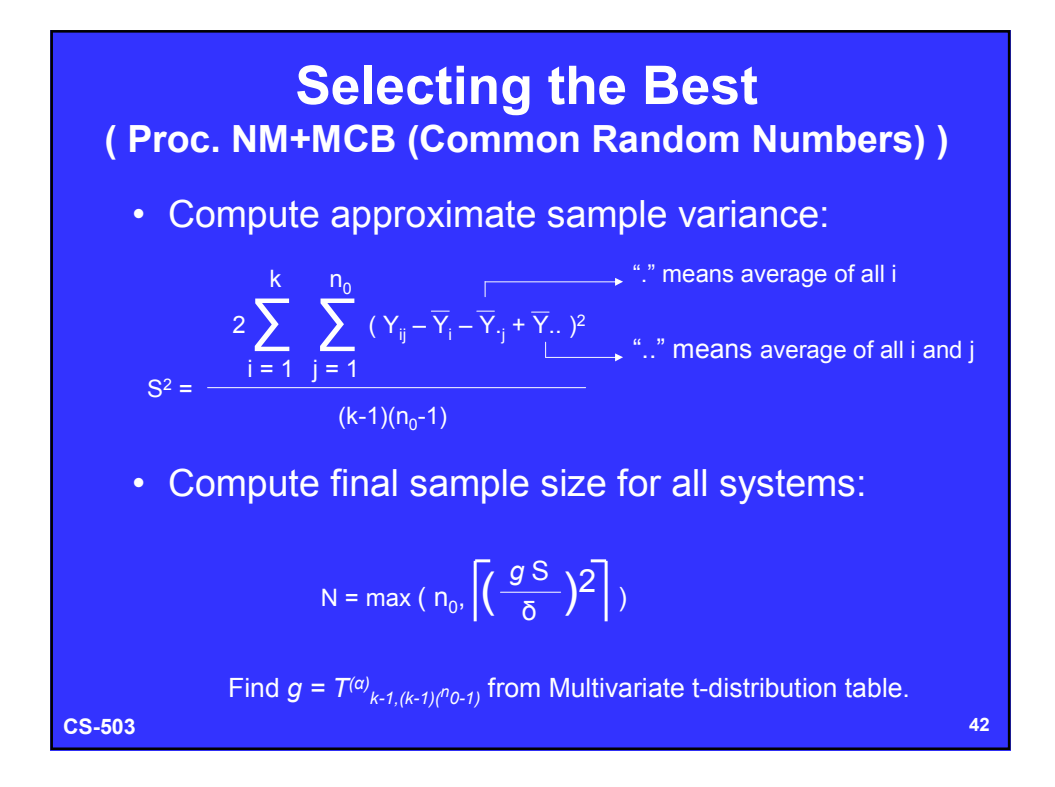

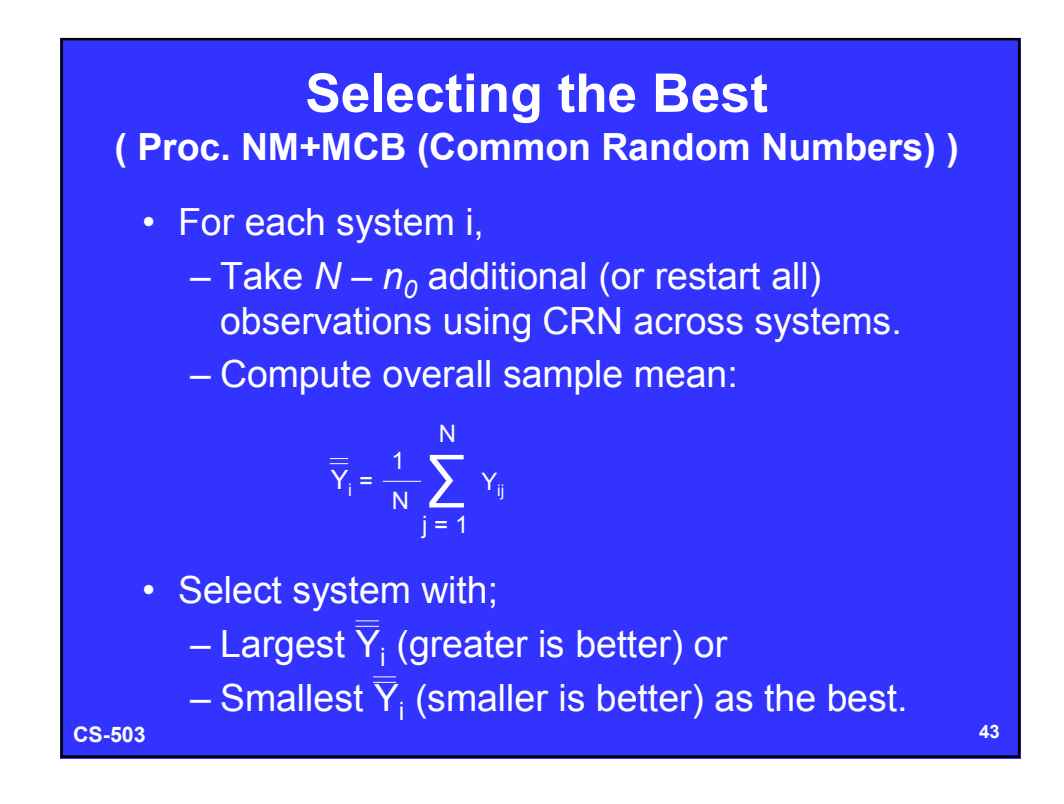

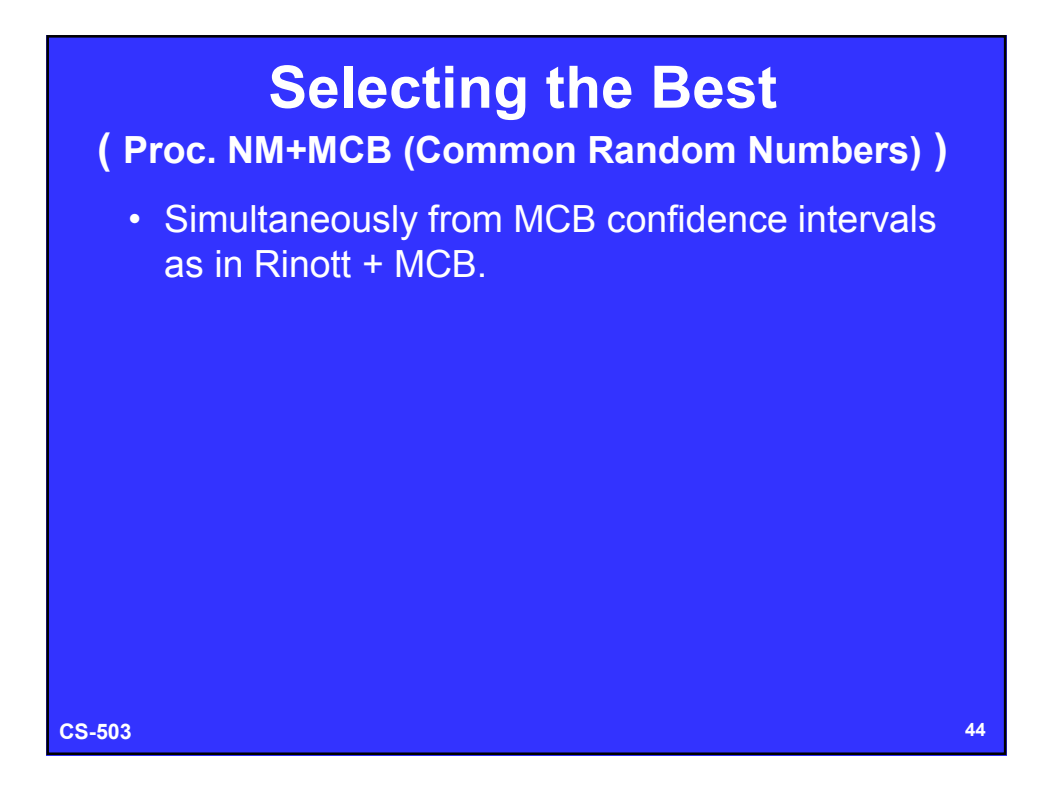

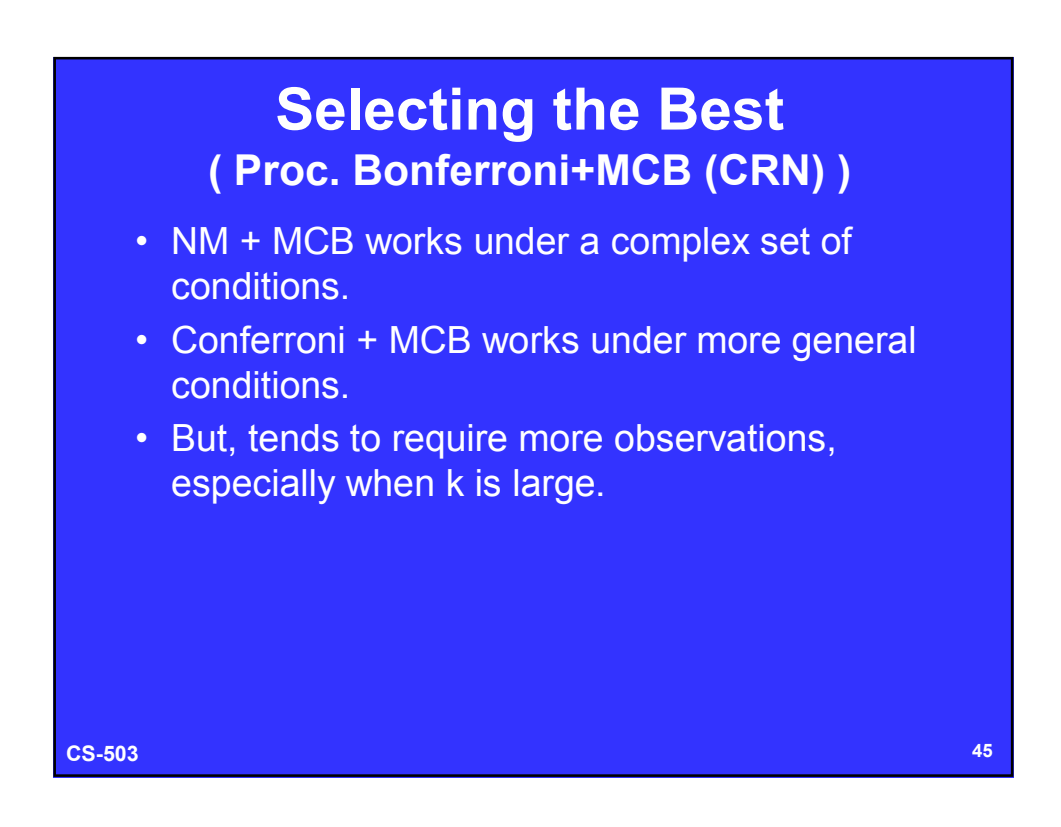

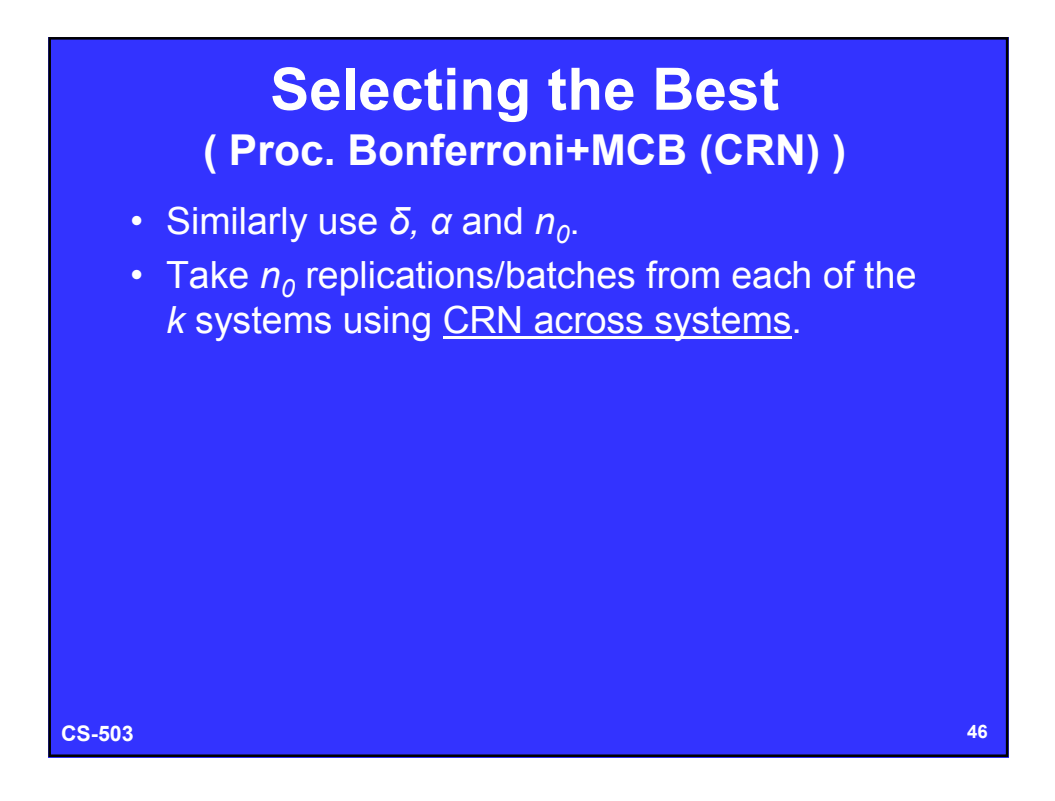

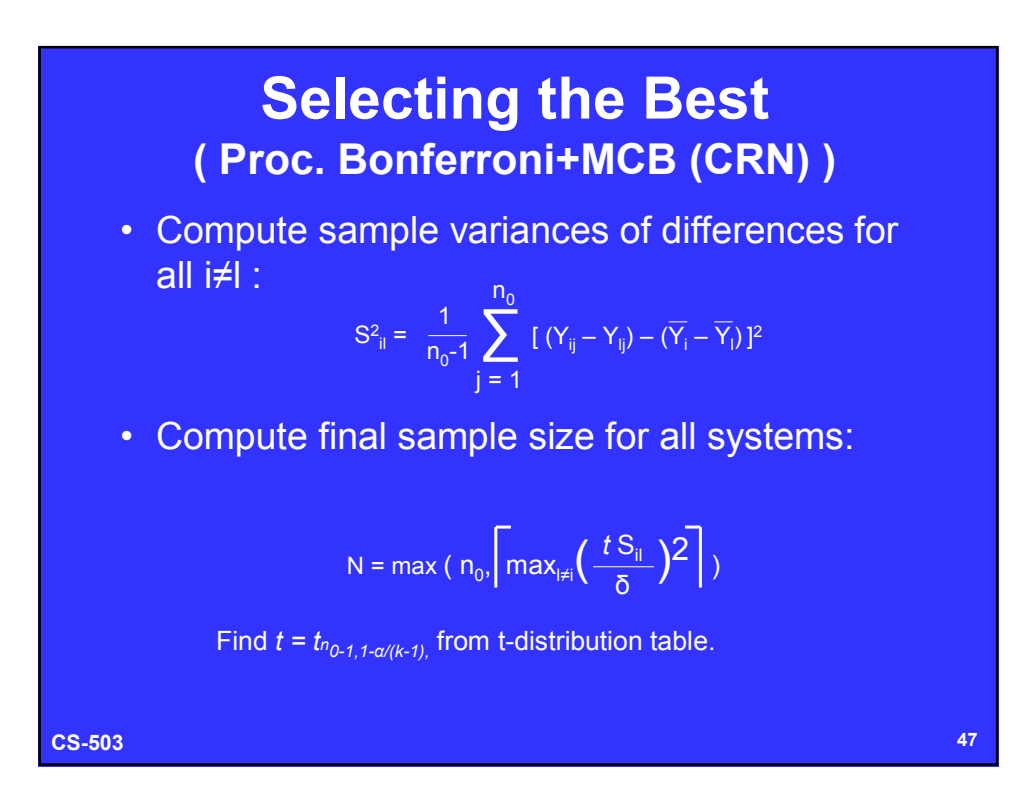

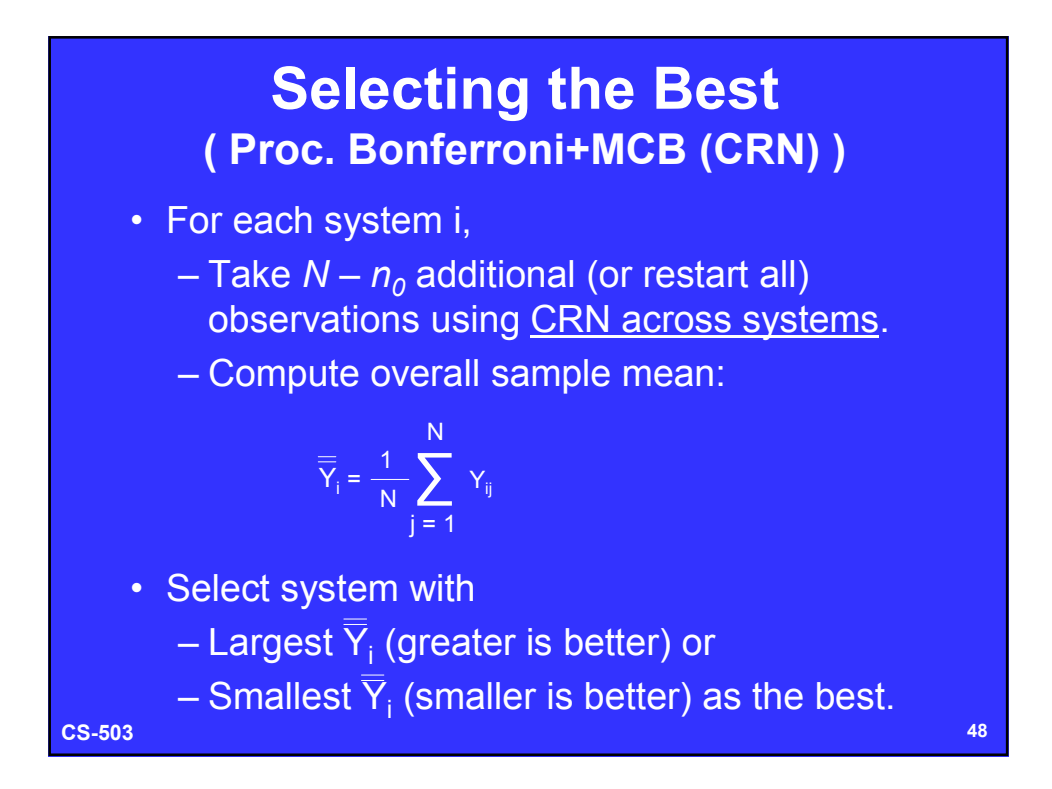

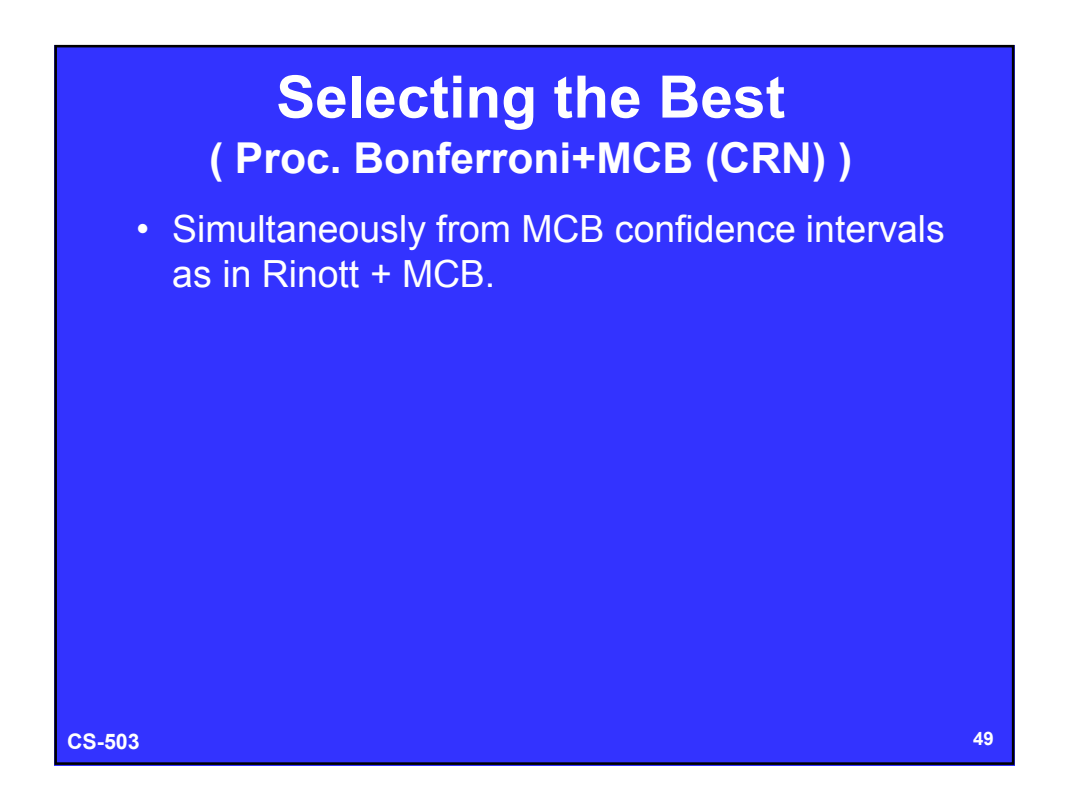

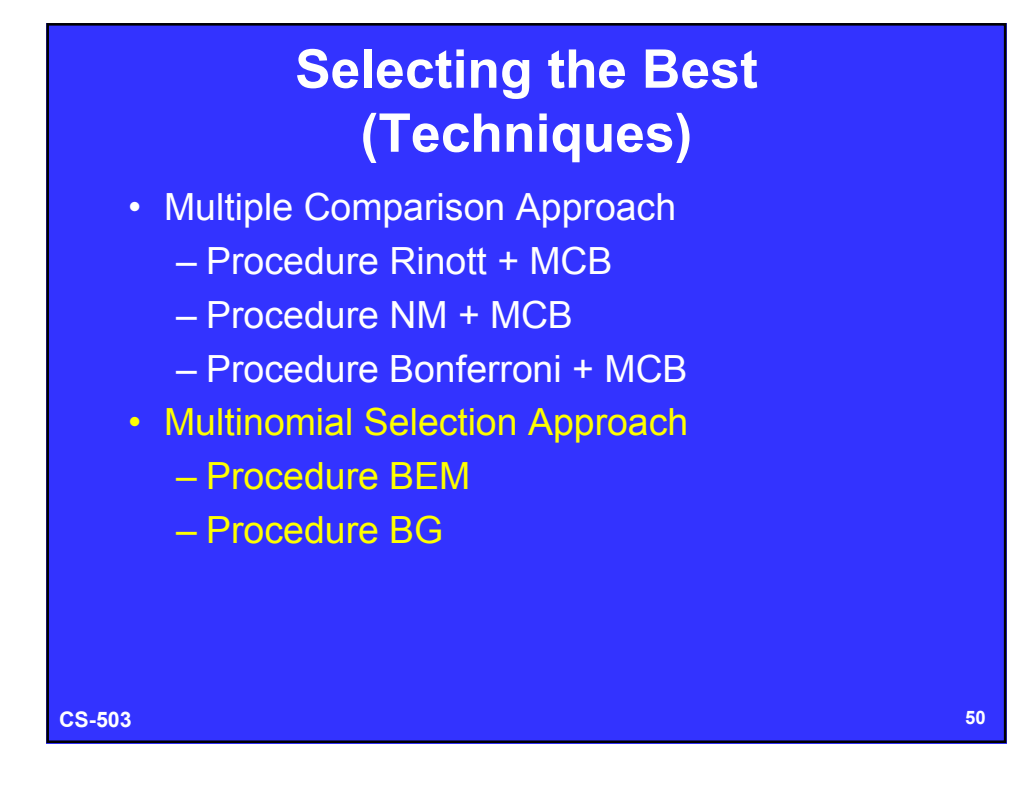

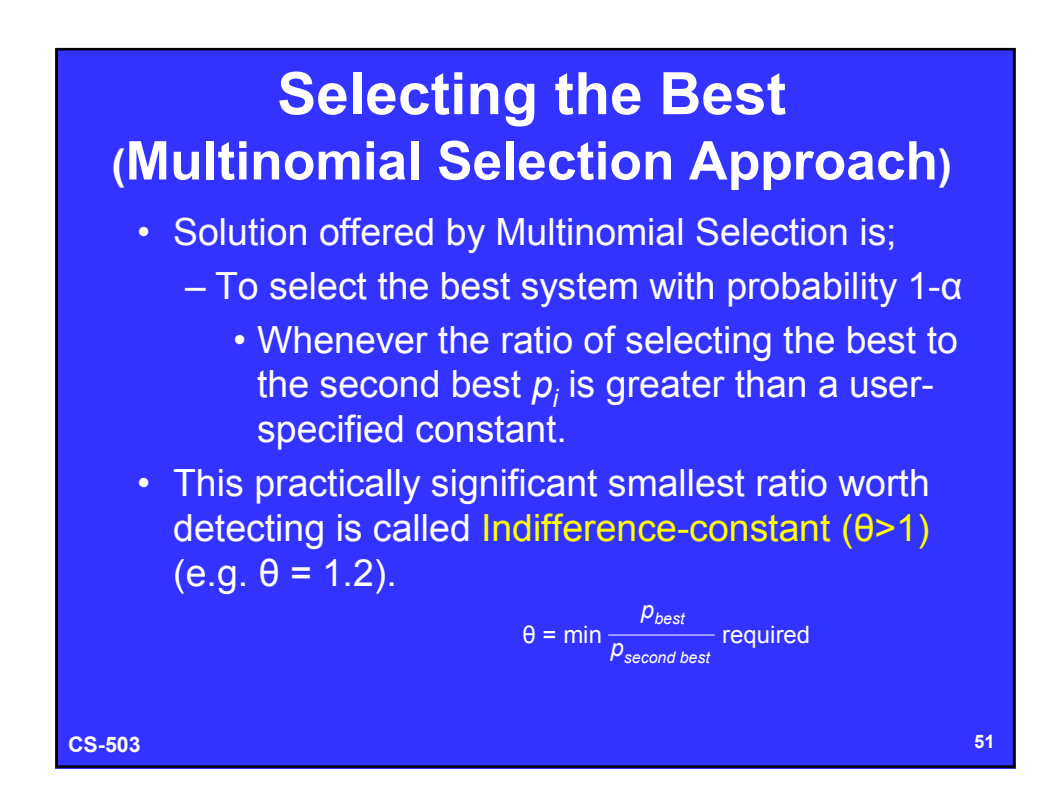

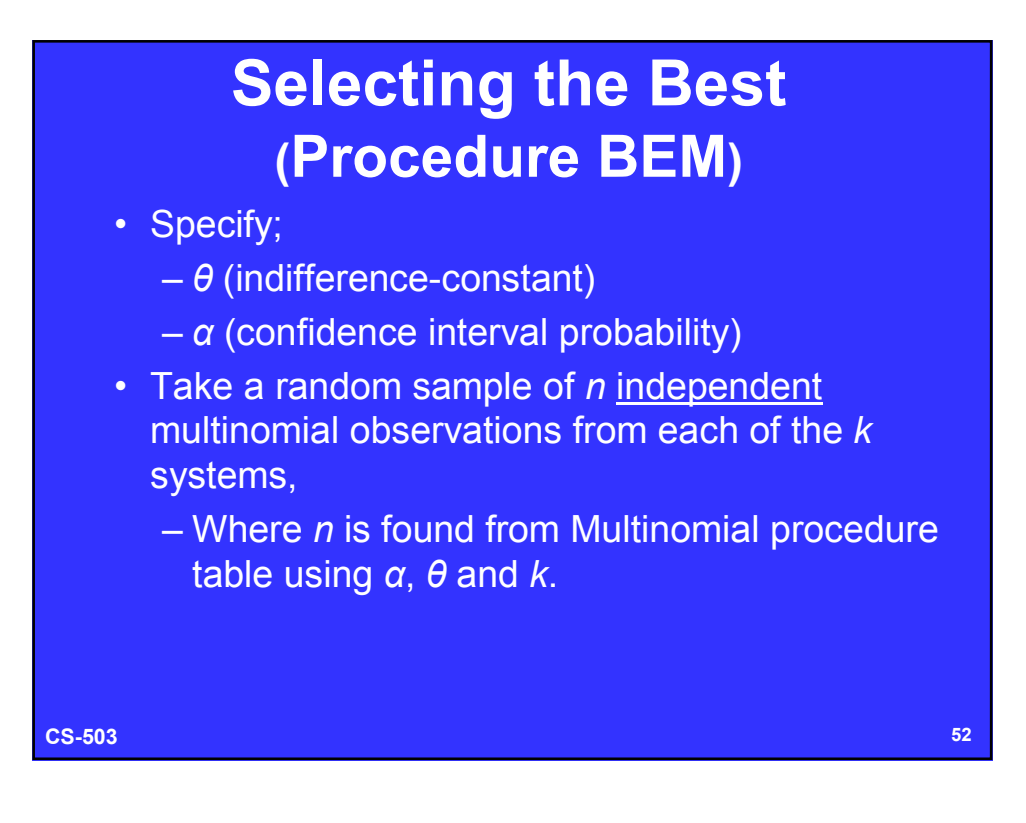

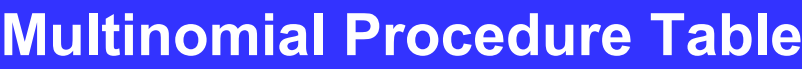

TABLE 8.4 Sample Size n for Moltinomial Procedure BEM, and Truncation Numbers ap - Procedure RG

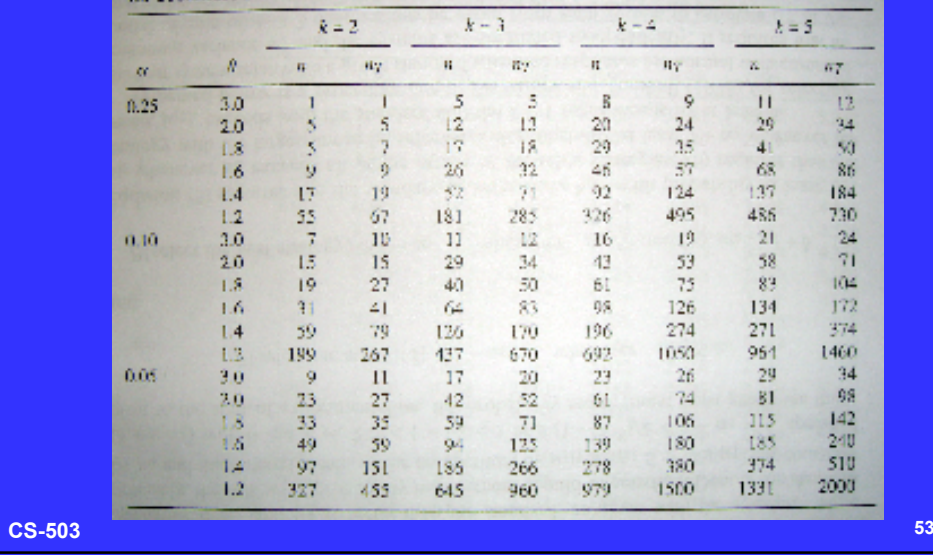

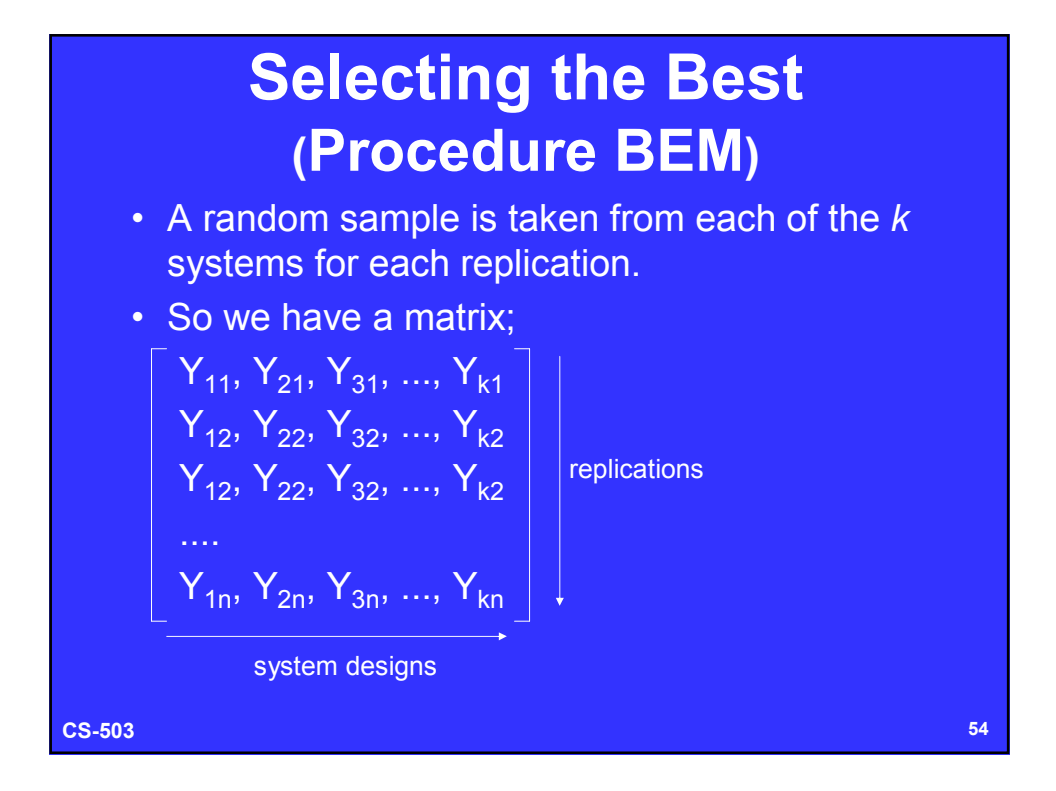

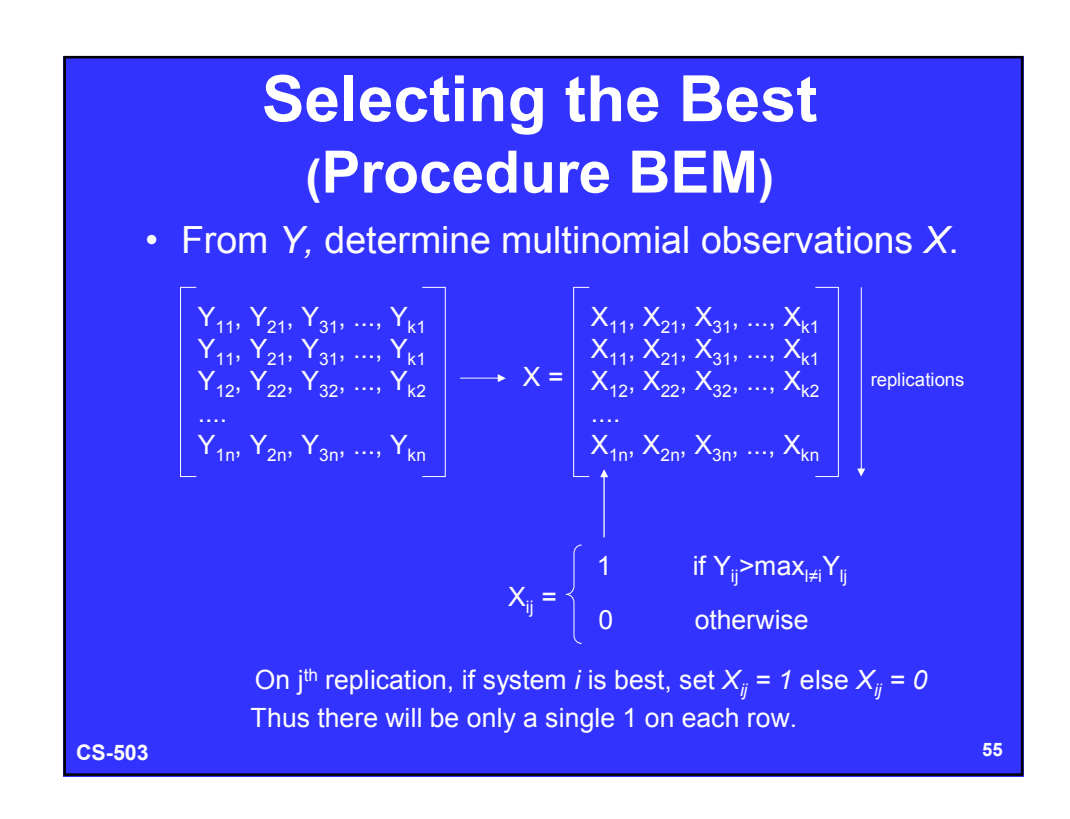

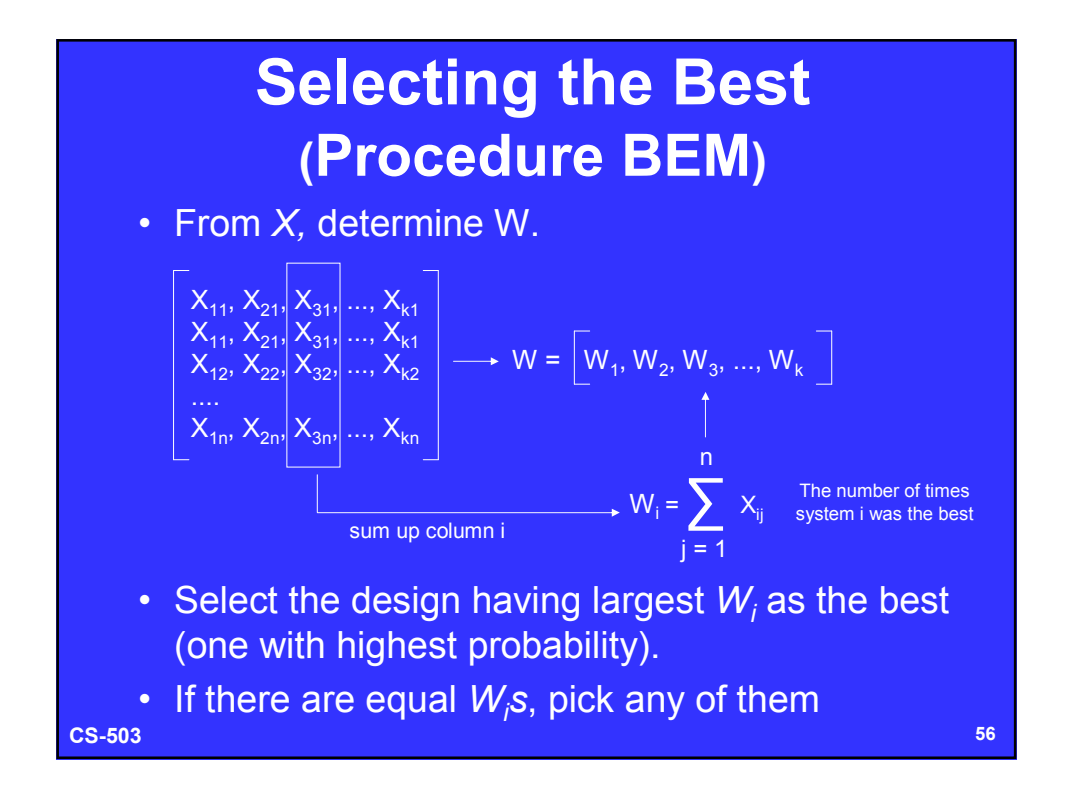

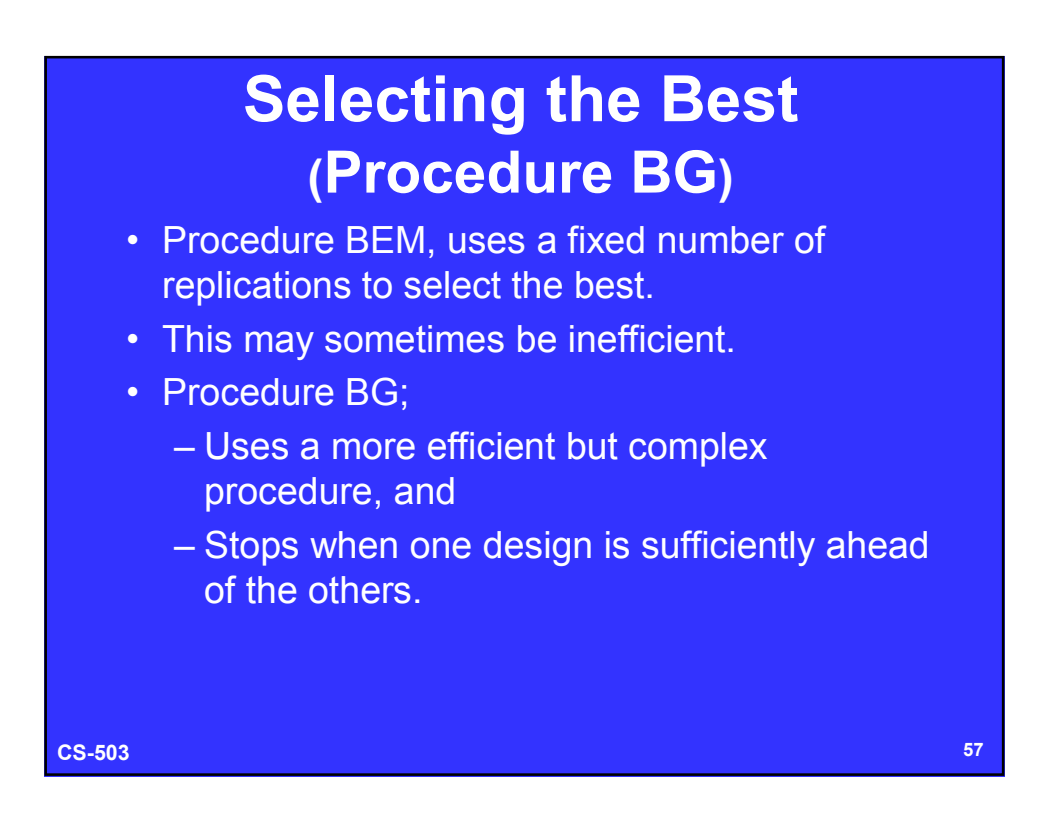

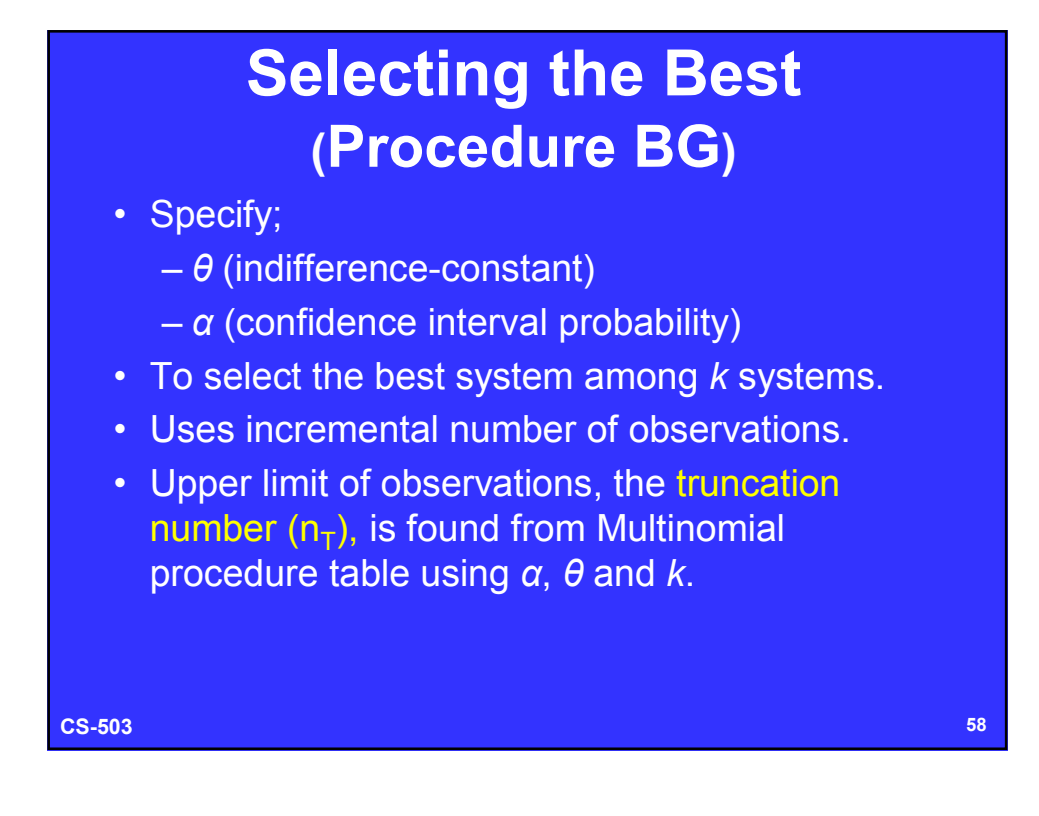

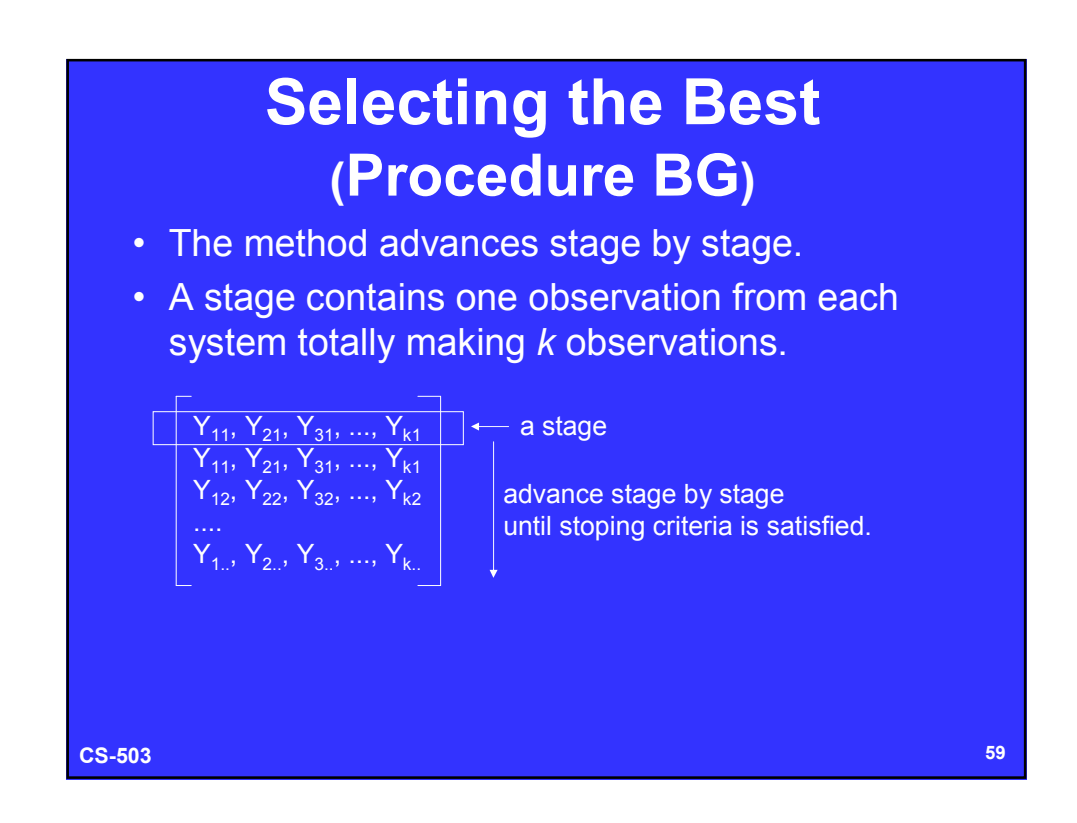

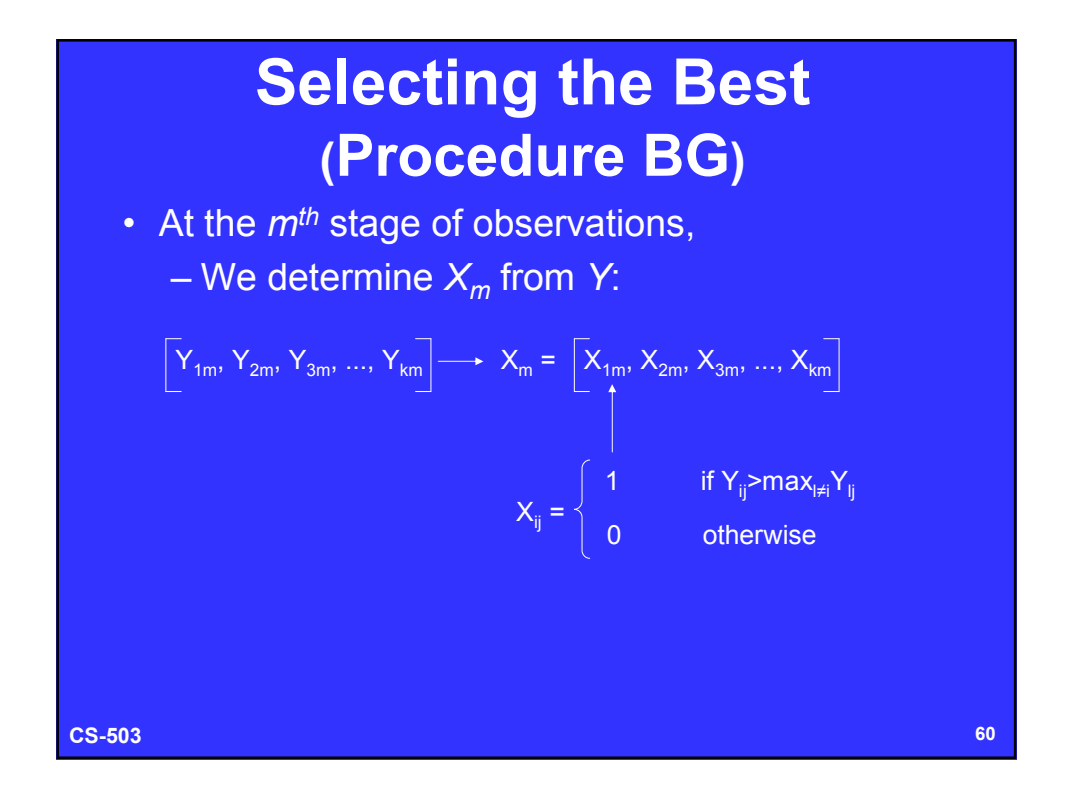

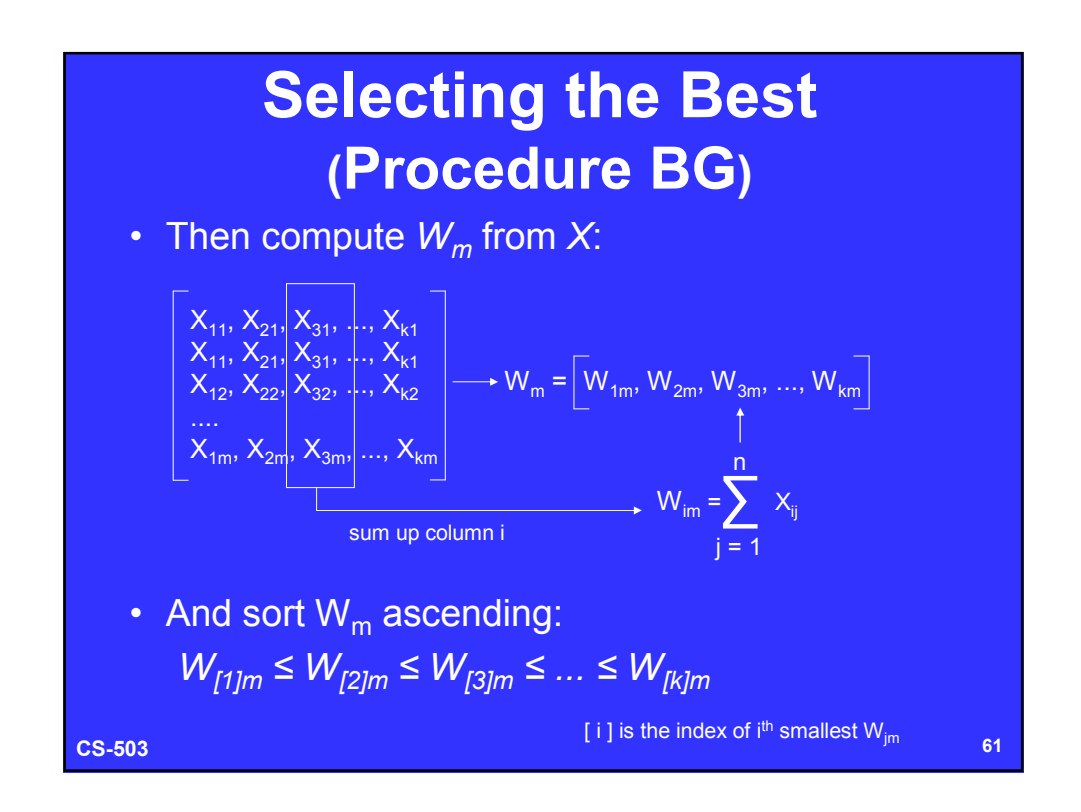

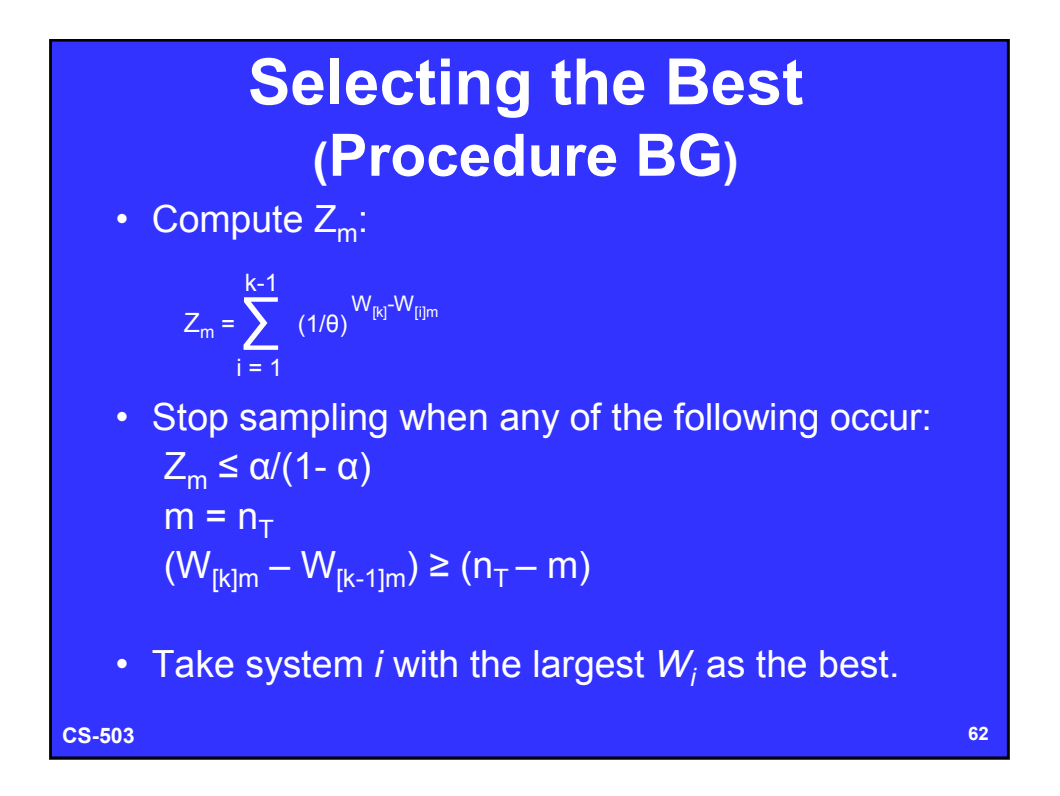

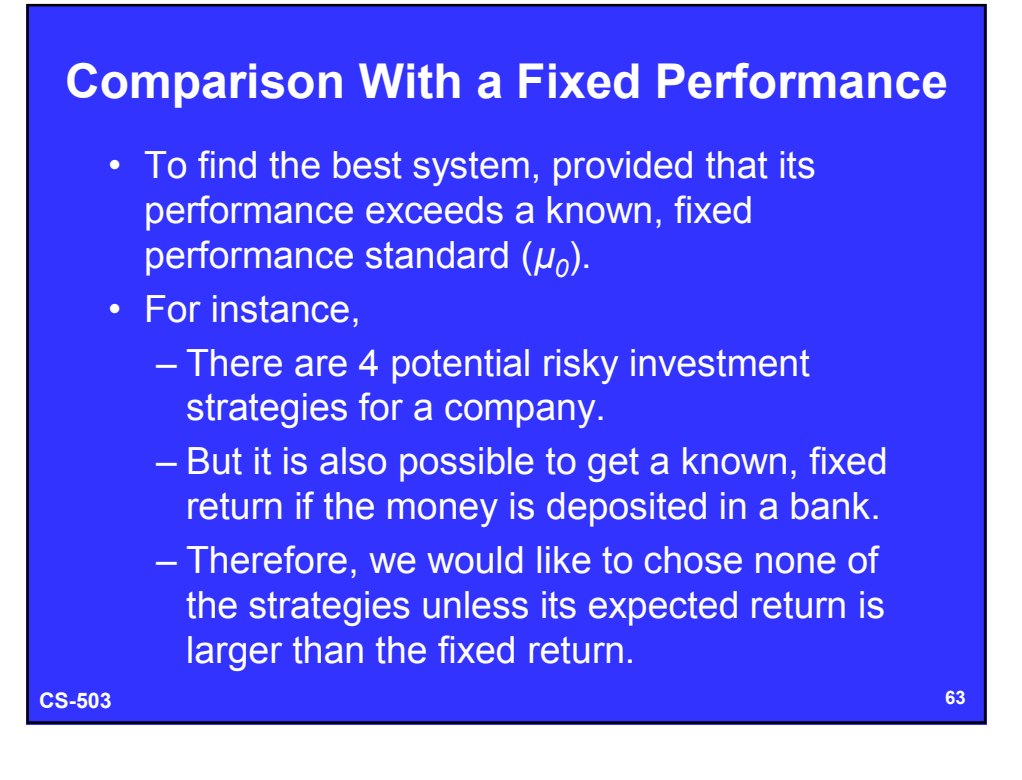

## **Comparison With a Fixed Performance ( Procedure BT )**

- Takes observations in two stages:
	- First stage uses *n0 ≥ 2* (10 recomended) independent observations from each system
		- To estimate marginal variance.
	- Second stage uses marginal variance
		- To compute number of observations required to meet the probability requirement.

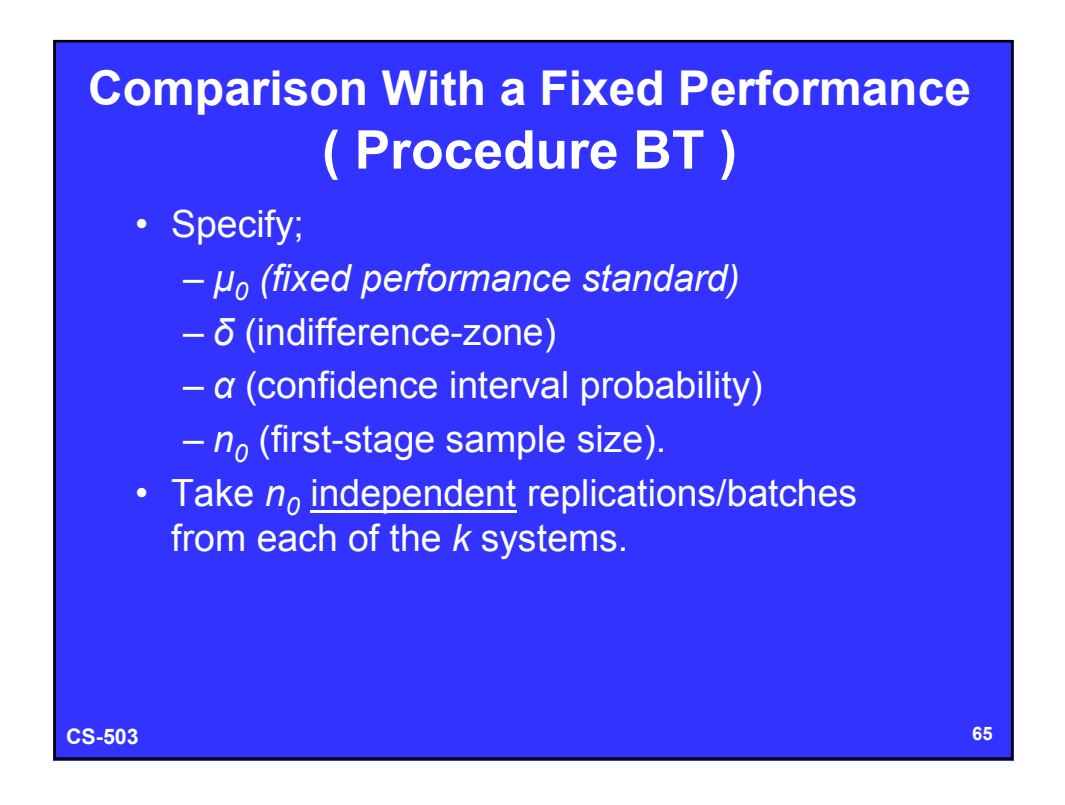

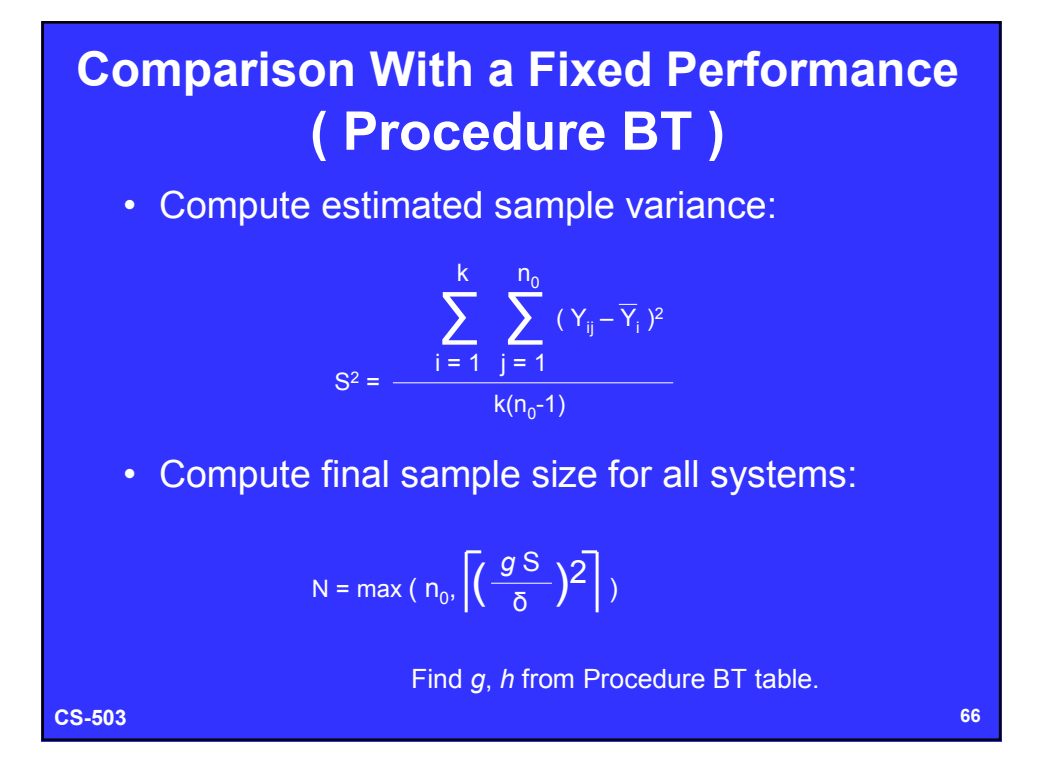

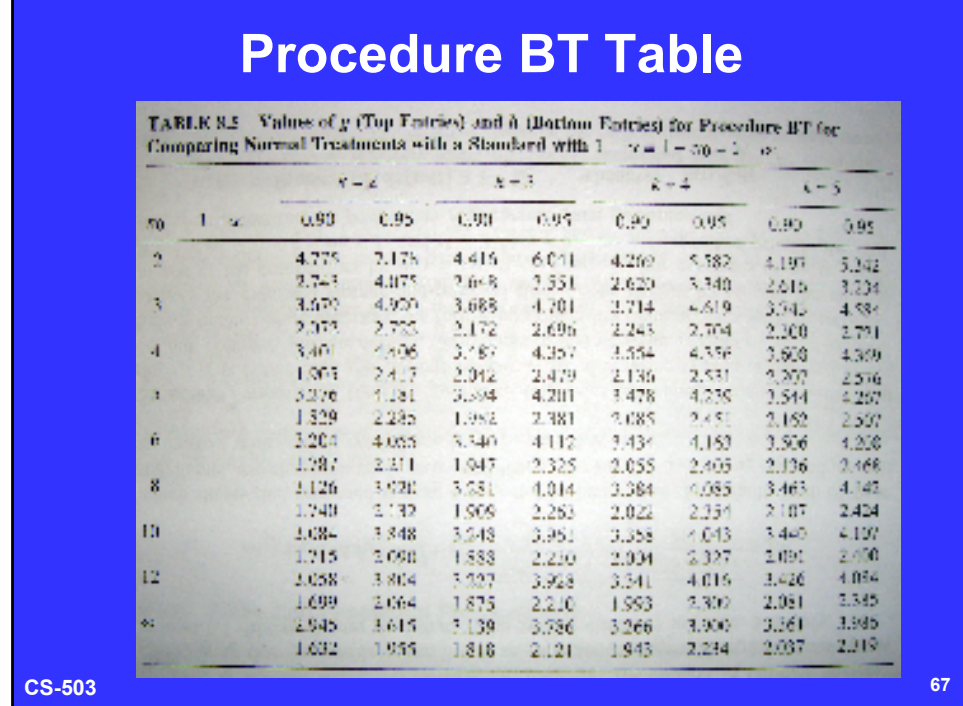

### **Comparison With a Fixed Performance ( Procedure BT )**

• For each system i,

 $-$  Take  $N - n_0$  additional (or restart all) independent observations.

– Compute overall sample mean:

$$
\overline{\overline{Y}}_i = \frac{1}{N} \sum_{j=1}^{N} Y_{ij}
$$

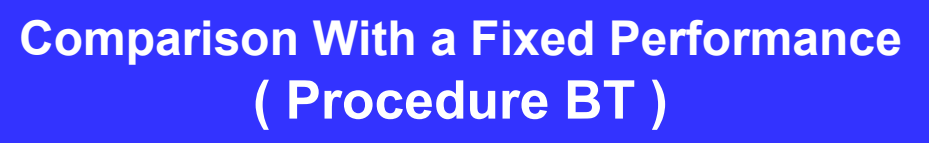

• If greatest performance measure is better:

If *maxY<sup>i</sup> > µ<sup>0</sup> + hδ/g* then Select the strategy *i* as best, Otherwise retain the standard as best.

• If smallest performance measure is better:

If *minY<sup>i</sup> < µ<sup>0</sup> - hδ/g* then Select the strategy *i* as best, Otherwise retain the standard as best.